# Diferencial de Salários Público-Privado: Controlando para Escolha Setorial Endógena

Raquel Lima Pereira de Araújo

Orientadora: Maria Eduarda Tannuri-Pianto

Dissertação de Mestrado

FACE - Departamento de Economia Universidade de Brasília (UnB)

04 de agosto de 2011

# 1 Introdução

Em vários países, o setor público é responsável por uma fração considerável do número de empregos na economia e no Brasil não é diferente. Segundo Gregory e Borland (1999), uma característica marcante do mercado de trabalho nesse setor ´e que o processo de decis˜ao acerca de quanto contratar e de decis˜ao salarial ocorre em um ambiente eminentemente político e não de mercado, como no setor privado. Essa diferença implica que os políticos e burocratas possuem objetivos que não são somente maximizar lucro, mas sim outros como o de maximizar votos.

O tamanho do gasto público é uma causa de preocupação em vários países, e o Brasil não é exceção. Como um dos principais componenetes desse gasto é o gasto com funcionários públicos, a análise feita comparando a remuneração do setor público em comparação com o setor privado é de suma importância para analisar a própria eficiência da administração pública. Além disso, como no Brasil a estabilidade no setor público é muito elevada e o patamar de remuneração relativamente estável e não-decrescente, a forma utilizada para determinar a remuneração dos funcionários  $\acute{e}$  muito importante tanto para a análise de composição do gasto público de curto prazo quanto de longo prazo.

Segundo um estudo realizado pela OCDE junto com o Ministério do Planejamento  $(OCDE, 2010, p. 94)$ , "desde o governo Fernando Henrique Cardoso, o Ministério do Planejamento, Orçamento e Gestão determina se o salário de uma carreira é adequado usando como comparadores principalmente outras categorias no mesmo setor, outras categorias em geral, categorias similares em outros n´ıveis de governo e um grau de comparação com o setor privado". Assim, considerando que o governo trabalhe com uma restrição orçamentária definida, é de se esperar que, na hora de contratar seus funcionários, o setor público busque remunerá-los aproximadamente o equivalente ao que eles receberiam caso estivessem trabalhando no setor privado,

que poderia ser visto como seu principal custo de oportunidade.

No entanto, como podemos ver pela tabela abaixo, não é isso que parece ocorrer. Essa tabela foi construída a partir de dados da Pesquisa Nacional de Amostra por Domícilios (PNAD) de 2009, que será a base de dados utilizada neste trabalho. Para construí-la, foi selecionada a amostra relevante, que será especificada na seção a respeito da base de dados. Além disso, o salário mensal padronizado ´e aquele padronizado por uma jornada de trabalho de 40 horas semanais. Conforme podemos observar, a média salarial dos trabalhadores do setor privado é de, aproximadamente R\$ 920,40, enquanto que no setor público a média salarial é de aproximadamente R\$ 2012,80.

Tabela 1: Estatísticas Descritivas dos Salários Mensais Padronizados do Setor Público e Privado na Amostra Selecionada (Sample2)

|                            | Média | Erro-Padrão | Intervalo de Confiança $95\%$ N. de Obs. Porcentagem |        |       |
|----------------------------|-------|-------------|------------------------------------------------------|--------|-------|
| Setor Privado 920,3943     |       | 5.99855     | (908, 6371, 932, 1514)                               | 67 596 | 78,23 |
| Setor Público $2\;012,773$ |       | 17,236      | $(1\;978,989\; ,\; 2\;046,557)$                      | 18 812 | 21,77 |

Como isso é uma média aglomerada entre todas as pessoas de todos os empregos, esse diferencial puro só serve para indicar que ou as pessoas que trabalham no setor público são mais qualificadas e exercem funções que realmente ganhariam mais tamb´em nos setor privado, ou que existe uma certa disparidade salarial entre os dois setores.

No Brasil, a literatura tem continuamente encontrado que existe um prêmio salarial positivo de se trabalhar no setor público, sendo que a grande maioria utiliza somente técnicas de mínimos quadrados ordinários (MQO). Estudos como o de Belluzzo, Anuatti-Neto e Pazello (2005) estendem esses estudos anteriores ao utilizarem regressão quantílica e encontram resultados condizentes. Existem também estudos que, além de buscarem analisar o prêmio em termos do salário recebido,

buscam analisar o prˆemio em termos de valor presente, tal como o do Braga, Firpo e Gonzaga (2008). Nesse caso, a ideia é buscar incorporar outras questões inerentes ao setor público, como uma maior estabilidade e aposentadoria integral, ao cálculo do prˆemio salarial.

Uma outra questão relevante que recentemente tem ganhado mais destaque é sobre a possível endogeneidade da variável dummy indicadora de se o indivíduo trabalha ou não no setor público. Tradicionalmente tratada como uma variável exógena, estudos mais recentes têm buscado contemplá-la como uma variável endógena, devido ao fato de que as pessoas de fato escolhem em qual setor elas querem trabalhar. Para o Brasil, estudos considerando endogeneidade só foram realizados até então para a média condicional.

Neste trabalho, se buscará estimar o diferencial de salários entre os dois setores, controlando para as outras caracter´ısticas individuais, de forma a buscar estimar o prêmio (positivo ou negativo) de se trabalhar no setor público. Ou seja, se buscará  $estimar o quanto a mais/a menos que determinado indivíduo recebe simplesmente$ por trabalhar no setor público. Para isso, se utilizará técnicas de MQO e técnicas de Regressão Quantílica. Além disso, será considerada também a possibilidade da escolha setorial ser feita de uma forma não-aleatória, ou seja, da variável dummy de se trabalhar no setor público ser endógena. Por fim, a maioria das estimações serão realizadas tanto para a variável dependente sendo o logaritmo do salário padronizado pelo n´umero de horas trabalhadas quanto sendo o logaritmo do valor presente do contrato de trabalho. Esta última é uma variável baseada naquela construída em Braga, Firpo e Gonzaga (2008).

O trabalho pretende contribuir para a literatura relevante de algumas formas. Em primeiro lugar, atualizando os resultados de MQO por meio da utilização da PNAD 2009. Em segundo lugar, atualizando os resultados de regressão quantílica encon-

trados em Belluzzo, Anuatti-Neto e Pazello (2005). Em terceiro lugar, utilizar regressão quantílica com endogeneidade para o Brasil, o que até então não havia sido feito.

O trabalho está organizado da seguinte forma. Na próxima seção, seção 2, será feita uma revisão da literatura, com ênfase nos trabalhos empíricos. Em seguida, na seção 3, será feita uma discussão sobre a base de dados e as principais características da amostra. A seção 4 discutirá a metodologia adotada, fazendo um breve resumo dos métodos de MQO e de Regressão Quantílica. Na seção 5 serão apresentados os principais resultados de ambos os métodos e, por fim, na seção 6 será apresentada a conclusão.

# 2 Revisão de Literatura

Apesar de sabermos que frequentemente existe esse hiato salarial entre os dois setores, não há nenhum consenso sobre a razão disso nem sobre qual seria o arcabou¸co te´orico mais apropriado para tratar do assunto. Segundo Neves de Holanda (2009), pode-se enumerar uma série de razões teóricas que explicam esse hiato salarial, como: 1) diferenças em habilidades observáveis e não-observáveis dos trabalhadores, seguindo os trabalhos de Becker(1962, 1975); 2) fatores como poder de mercado e desigualdades sociais (Becker, 1971); 3) poder de barganha dos sindicatos (Lewis, 1963 e Lee, 1978) e; 4) modelos de salários de eficiência como de Akerloff e Yellen (1986), que argumentam que determinadas empresas têm incentivos a pagarem aos seus funcionários salários maiores do que os de mercado. Um exemplo de como esta quarta explicação seria aplicada ao caso do setor público seria o governo tendo incentivos a pagar a determinados funcionários um salário mais elevado para evitar riscos de corrupção. É importante lembrar que as diversas

teorias não são contraditórias entre si, e sim variam mais em adequação conforme a ˆenfase dada.

Uma característica intrínsica ao modelo neoclássico de trabalho é de que não há possibilidade para diferencial de sal´arios entre os trabalhadores. No entanto, empiricamente, vemos que há diferença salarial, tanto entre trabalhadores exercendo trabalhos diferentes quanto entre trabalhadores exercendo trabalhos similares, ou até mesmo idênticos. Dessa forma, segundo Fernandes (2002), para podermos considerar diferenças salariais em termos teóricos, precisamos relaxar algumas hipóteses desse modelo. Assim, nas duas seções seguintes se buscará apresentar de forma sucinta dois dos principais modelos teóricos que buscam explicar o porquê da existência de um hiato salarial. Em seguida, será feita uma revisão da literatura empírica sobre diferencial de salários, com ênfase para o caso brasileiro.

## 2.1 Teoria dos Diferenciais Compensatórios

Segundo Rosen (1986), a teoria dos diferenciais compensatórios "se refere a diferenciais salariais observados, necessários para igualar os benefícios ou malefícios monetários e não monetários de determinados trabalhos e entre os próprios trabalhadores". Assim, essa teoria está baseada na ideia de que o salário não é a única variável relevante nem para as firmas e nem para os trabalhadores na hora da contratação. Pelo lado dos trabalhadores, outras variáveis relevantes podem ser estabilidade, benefícios adicionais, tempo para se aposentar, dentre outras. Já pelo lado das firmas, outras vari´aveis relevantes podem ser qualidade da m˜ao-deobra, dedica¸c˜ao, cartas de referˆencia dos trabalhos anteriores, etc. Assim, por essa teoria, faria sentido dois trabalhadores igualmente qualificados receberem salários distintos. O que apresenta maior aversão ao risco, por exemplo, pode preferir trabalhar em um emprego cujo sal´ario seja menor mas que, em troca, garanta uma maior estabilidade no emprego. Já o que apresenta uma menor aversão ao risco pode preferir ganhar um sal´ario maior, mesmo em um emprego cuja garantia de estabilidade seja menor.

Seguindo a exposição em Rosen (1986), suponha uma sitação na qual o trabalhador possa escolher entre dois setores, um setor "bom"e outro setor "ruim". No nosso caso, o setor "bom" $\acute{e}$  o setor público e o setor "ruim" $\acute{e}$  o setor privado, pois muitas vezes os funcionários públicos já recebem uma série de benefícios (como uma aposentadoria mais generosa, por exemplo) que são justificados muitas vezes pelo argumento de que servem de compensação para um suposto salário inferior, se comparado ao mercado.

Dessa forma, suponha um trabalhador cuja função de utilidade seja da seguinte forma:

$$
u = u(C, publico)
$$
\n<sup>(1)</sup>

onde C indica os bens comprados no mercado e *publico* é o indicador do setor, sendo  $publico=1$  o "bom"e  $publico=0$  o "ruim".

Assim, para um dado valor de C,

.

$$
u(C, publico = 1) \ge u(C, publico = 0)
$$
\n<sup>(2)</sup>

Seja $C_{pub}$ o consumo quando  $publico{=}1.$  A partir disso, defina  $C^*$  como o consumo necessário para atingir o mesmo nível de utilidade em um emprego *publico*=0 que o trabalhador atingiria em um emprego *publico*=1 e consumo igual a  $C_{pub}$ . Como publico=1 é sempre preferível à publico=0, então  $C* \geq C_{pub}$ . Assim,

$$
u(C_{pub}, publico = 1) = u(C*, publico = 0)
$$
\n
$$
(3)
$$

Podemos então definir a variação compensatória de *publico*=1 comparada a publico=0, Z, como sendo  $Z = C * -C_{pub}$ . Assim, Z é justamente o adicional monetário necessário, ou seja, o acréscimo salarial necessário, para manter o trabalhador indiferente entre os dois trabalhos. Sendo  $W_{pub}$  o salário no setor 1 e  $W_{pri}$ o salário no setor 0, defina $\Delta W\,=\,W_{pri}\,-\,W_{pub}.~$  Assim, a regra de escolha do trabalhador para se decidir entre qual setor trabalhar será dada por:

$$
\Delta W > Z \to publico = 0 \tag{4}
$$

$$
\Delta W < Z \to publico = 1\tag{5}
$$

Caso $\Delta W$ seja igual a Z, a escolha é aleatória.

Essa teoria tem sido muito utilizada para justificar um suposto prêmio salarial negativo de se trabalhar no setor público. O raciocínio seria de que os funcionários do setor público estariam dispostos a receber um salário menor do que receberiam na iniciativa privada em troca de uma maior estabilidade funcional, aposentadoria generosa e uma carga horária menor, dentre outros benefícios. Essa justificativa, no entanto, n˜ao tˆem tido muito respaldo emp´ıricio, como veremos a seguir, tanto para o Brasil quanto para diversos outros países.

#### 2.2 Job Queu

Outro modelo teórico bastante utilizado para analisar o diferencial salarial público privado é o modelo de *job queu*. O ponto chave desse modelo é que, ao contrário do modelo dos diferenciais compensatórios, a probabilidade do indivíduo estar em um determinado setore é resultado de dois fatores: 1) o indivíduo querer estar nesse setor (ou seja, ele entre na "fila"para empregos desse setor) e; 2) o empregador decidir contratar esse indivíduo (ou seja, ele ser escolhido da "fila").

No caso público-privado, o indivíduo só se enontrará no setor público caso ele entre na fila para empregos públicos e caso ele seja escolhido da fila. O indivíduo decidir´a entrar na fila de empregos do setor p´ublico comparando as vantagens com as desvantagens desse setor. Ou seja, o indiv'iduo decidirá entrar na fila caso as vantagens (como aposentadoria mais vantajosa, maior estabilidade, licenas mais generosas, etc.) compensem as desvantagens (como um prêmio salarial negativo).

Sendo  $I^*_{1i}$  uma variável latente que indica a disposição para entrar na fila,  $d_{1i}$  um indicador igual a um se o indivíduo estiver na fila e zero caso não esteja,  $W_{pub_i}$  −  $W_{pri_i}$  o diferencial de salários esperado entre os dois setores e  $\alpha$  seu coeficiente,  $X_{1i}$ as outras características que determinam se o indivíduo entra ou não na fila,  $\beta_1$ um vetor de parâmteros e  $u_{1i}$  um componente idiossincrático, a decisão de entrar ou n˜ao na fila pode ser descrita como:

$$
d_1 = 1 \leftrightarrow I^*_{1i} = \alpha_1 (W_{pub_i} - W_{pri_i}) + \beta_1 X_{1i} + u_{1i} > 0
$$
\n<sup>(6)</sup>

$$
d_1 = 0 \leftrightarrow I^*_{1i} = \alpha_1 (W_{pub_i} - W_{pri_i}) + \beta_1 X_{1i} + u_{1i} \le 0 \tag{7}
$$

Já pelo lado do empregador, este decide contratar um indivíduo se sua produtividade for maior do que seu custo (principalmente, salário). Dessa forma, dependendo da produtividade esperada do indivíduo o empregador negocia um salário, de tal forma que este seja compensado pela produtividade. No caso do setor público, o empregador é o Estado.

Por esse lado, considere  $I^*_{2i}$  a variável latente que indica a percepção que o empregador tem da produtividade do trabalhador,  $d_{2i}$  um indicador igual a um se o indivíduo é escolhido da fila e igual a zero caso contrário,  $E(W_{pub<sub>i</sub>}/I<sup>*</sup><sub>1i</sub> > 0)$ o salário esperado do indivíduo condicional ao fato dele estar na fila,  $X_{2i}$  são as características observ'aveis que determinam a decisão do empregador de escolher o indivíduo da fila,  $\beta_2$  é um vetor de parâmetros e  $u_{2i}$  é o erro idiossincrático. Sendo assim, a decisão do empregador escolher ou não o indivíduo da fila pode ser descrita como:

$$
d_2 = 1 \leftrightarrow I^*_{2i} = \alpha_2(E(W_{pub_i}/I^*_{1i} > 0)) + \beta_2 X_{2i} + u_{2i} > 0
$$
\n(8)

$$
d_2 = 0 \leftrightarrow I^*_{2i} = \alpha_2 (E(W_{pub_i}/I^*_{1i} > 0)) + \beta_2 X_{2i} + u_{2i} \le 0
$$
\n(9)

Assim, o indivíduo estará no setor público se e somente se  $d_1 = 1$  e  $d_2 = 1$ .

#### 2.3 Literatura sobre o Diferencial Público-Privado

A literatura empírica sobre diferencial de salários entre os setores público e privado remonta de meados da década de sessenta. Empiricamente, é constatado em vários países que há um hiato salarial beneficiando o setor público, que é contraditório ao esperado pela Teoria dos Diferenciais Compensatórios. Nesta seção, será feita uma revisão dessa literatura, buscando destacar sua evolução e suas principais conclusões. É importante destacar que essa revisão se concentrará primordialmente nos estudos com ênfase em micro-dados, ao contrário dos estudos que utilizam dados agregados para um país.

A literatura empírica a respeito do diferencial de salários entre o setor público e

o setor privado começou nos Estados Unidos na década de setenta, com os trabalhos de Smith (1976a, 1976b, 1977). Nestes trabalhos, os principais resultados encontrados foram que existia um prêmio salarial positivo por se trabalhar no setor público e que este era maior no setor público federal do que no setor público estadual, que por sua vez era maior do que no setor público local. Uma série de estudos posteriores apontam para resultados semelhantes, em diversos países, conforme resumidos em Gregory e Borland (1999).

Um estudo internacional relevante para o presente trabalho foi o de Poterba e Rueben(1995), que foi o primeiro trabalho no qual se utilizou o método de regressão quant´ılica para analisar o diferencial salarial entre os dois setores. Esse estudo se precupava em medir n˜ao exatamente o diferencial, mas sim como o diferencial mudou ao longo do tempo, em um período entre 1979-1992. Foi mostrado que há muita heterogeneidade entre as mudanças nos diferencias dependendo do grupo educacional analisado.

Usando regressão quantílica e utilizando dados da Alemanha, Melly(2006) mostra que, considerando a escolha de setor como sendo endógena, o sinal do prêmio salarial do setor público inverte: enquanto que com exogeneidade o prêmio é negativo, ao considerar a escolha setorial como sendo endógena, o prêmio de se trabalhar no setor público passa a ser positivo. A variável utilizada como instrumento é se o pai do indivíduo era ou não funcionário público. O raciocínio por trás é de que pessoas cujos pais eram funcion´arios p´ublicos provavelmente ter˜ao uma maior predisposição a também serem funcionários públicos.

Outro ramo importante da literatura sobre determinação de salários no setor público é a análise que enfoca a questão da existência de uma fila (job queu), seguindo o framework desenvolvido em Abowd e Farber (1982). No caso do dilema público-privado, a existência de uma fila altera significativamente a interpretação dos resultados, pois indica que o setor no qual o trabalhador está não é devido, necessariamente, `a sua escolha. Em vez disso, pode ser que exista uma fila por empregos no setor público, em que a forma do empregador público escolher quem irá trabalhar nesse setor seja mais determinante do que as próprias características individuais.

No Brasil, a literatura sobre diferencial salarial público-privado começou com Macedo (1985), e desde então todos os trabalhos têm continuamente demonstrado que há um prêmio positivo no setor público. Cacciamali e Freitas (1992) fazem um estudo em que buscam analisar quais são os principais elementos econômicos que determinam os salários e o diferencial destes, em uma forma de "testar" quais teorias seriam mais pertinentes para o caso brasileiro, especificamente para a teoria do capital humano, da segmentação do mercado de trabalho e do salário-eficiência. O que eles encontram é que essa teorias parecem mais se complementarem do que antagonizarem. Para um resumo de testes empíricos comparando diversas teorias no Brasil, veja Arbache(2001).

Em um estudo mais recente, Foguel et alli. (2000) utilizam os dados da Pesquisa Nacional por Amostra de Domicílios (PNAD) de 1995 para buscar estimar o diferencial de salários entre o setor público e o setor privado, motivados pela pergunta de quanto o salário de uma pessoa que trabalha no setor público cairia caso ela trabalhasse no setor privado. A amostra utilizada pelos autores abrange a população empregada durante a semana de referência e com mais de dez anos de idade.

Os autores estimam esse diferencial em duas etapas. Na primeira, eles estimam o diferencial bruto m´edio entre o setor p´ublico e setor privado, ou seja, eles n˜ao controlam para as características observadas dos trabalhadores. Dessa forma, eles calculam as médias salariais do setor público em questão (federal, estadual, municipal ou o todo) e calculam as médias salariais do setor privado em questão (formal, informal ou o todo). A partir dessas duas médias, eles calculam o diferencial salarial de três formas diferentes: 1) a diferença entre as duas médias dividida por uma das duas médias; 2) a diferença dos logaritmos das médias salariais e; 3) a diferença das médias dos logaritmos salariais. Em todas as formas, é estimado um diferencial salarial entre o setor p´ublico e o setor privado positivo, indicando que os salários tendem a ser superiores no setor público. A título de exemplificação, os autores estimam um diferencial bruto das m´edias dos logaritmos dos sal´arios de 58%.

Após essa estimação básica, os autores passam a analisar a heterogeneidade salarial presente no setor público, tanto em relação à esfera governamental quanto à região. Em relação à esfera governamental, os autores encontram que o diferencial do setor público em relação ao setor privado é maior na esfera federal, com respeito tanto aos funcionários da administração direta quanto aos funcionários das empresas estatais. Nesses casos, o diferencial é maior do que  $150\%$  do salário médio do setor privado. Já nos casos dos funcionários estaduais e municipais, o diferencial encontrado ´e de 79% e 28%, respectivamente. No que diz respeito à heterogeneidade regional, os autores mostram que o emprego no setor público tende a ser sobre-representado tanto em regiões muito pobres (como os estados do Nordeste) quanto em regiões muito ricas (Distrito Federal e Rio de Janeiro).

Na segunda etapa, os autores controlam a estimação desse diferencial para seis características observáveis dos trabalhadores: idade, raça, gênero, educação, tempo no emprego  $(trab)$  e uma dummy indicando se ele é ou não do setor público. A metodologia básica é estimar o diferencial de salários entre trabalhadores com as mesmas características observadas no setor público e no setor privado. Para isso, eles primeiro regridem por m´ınimos quadrados ordin´arios os logaritmos dos sal´arios em suas características. Em segundo lugar, baseado nos resultados das regressões,

os autores calculam qual seria o salário médio dos funcionários públicos caso eles estivessem no setor privado. Por fim, eles obtêm o diferencial de salários entre trabalhadores com as mesmas características observadas como sendo a diferença entre a média do logaritmo do salário calculado no setor público e a média do logaritmo do salário que eles receberiam caso estivessem no setor privado.

Os autores então calculam esse diferencial "controlado" para sete regiões metropolitanas: Recife, Salvador, Belo Horizonte, Rio de Janeiro, S˜ao Paulo, Distrito Federal e Porto Alegre. Em todas as regiões, o diferencial encontrado é menor do que o diferencial bruto estimado para cada uma dessas regiões sem levar em conta as características dos trabalhadores. No entanto, com exceção de São Paulo, esse diferencial ainda é estritamente positivo, sendo maior em Recife  $(0,22)$  e no Distrito Federal  $(0,41)$ . O fato do diferencial de salários controlando para as características dos trabalhadores ser invariavelmente menor do que o diferencial bruto é tido pelos autores como um indício de que as diferenças em composições das forças de trabalho explicam boa parte das diferenças salariais entre os setores, sendo que só o grau de escolaridade representa cerca de 70% da contribuição de todas as características do diferencial de salários.

Em uma outra etapa, os autores analisam a contribuio das diferenas nas caractersticas dos trabalhadores nos dois setores para explicar o diferencial salarial. A questo fundamental é buscar determinar qual a fração do diferencial salarial que é decorrente de diferenças nas características dos trabalhadores, e qual a fração que é de fato decorrente de remunerações diferentes. Para isso, os autores primeiro regridem os salários nas características dos trabalhadores, junto com uma dummy indicando em qual setor ele se encontra. Em seguida, baseado nos resultados anteriores, os autores calculam o salário médio dos funcionários públicos, se estivessem no setor privado, dado suas características pessoais. Por fim, é obtido o

diferencial de salários, controlando para as características, como a diferença entre o sal´ario real e o sal´ario m´edio que receberia caso estivesse no outro setor. O que encontram é que diferenças nas características dos trabalhadores explicam a maior parte da diferença salarial entre os dois setores, sendo que educação é o fator mais determinante.

O primeiro estudo para o Brasil que não utilizou somente uma análise nas médias foi o estudo de Belluzzo, Anuatti-Neto e Pazello (2005), em que os autores buscam "complementar a análise a partir das médias condicionais com informações detalhadas sobre o restante da distribuição condicional de salários"[Belluzzo, Anuatti-Neto e Pazello (2005), p.513. Para isso, os autores utilizam métodos de regressão quantílica para buscar estimar a distribuição condicional dos salários.

Como um dos seus objetivos é servir de complemento ao estudo de Foguel et alli.  $(2000)$ , os autores utilizam o mesmo conjunto de variáveis daquele, mas agora com os dados da PNAD 2001. A amostra utilizada também é diferente da de Foguel et alli. (2000), sendo composta pelos indivíduos em atividades não-agrícolas, de 16 anos ou mais, moradores da área urbana do país, civis e cuja jornada de trabalho estava definida entre 20 a 70 horas por semana. Os autores ent˜ao estimam a distribuição condicional dos salários para dois casos.

O primeiro é o que eles denominam de modelo básico, no qual não existe interação entre a variável dummy de se trabalhar no setor público e as outras covariadas. Nesse caso, se está impondo a restrição de que o diferencial é o mesmo para todos os indivíduos que pertencem ao mesmo quantil e que o efeito das covariadas é o mesmo para cada quantil. O segundo é o que eles denominam de modelo geral, no qual há interação entre a variável  $dummy$  e as covariadas. Nesse último caso, eles utilizam o m´etodo proposto por Machado e Mata (2005) para construir a distribuição contra-factual para então obter o diferencial.

Considerando o modelo básico, os autores estimam a distribuição condicional para as cinco regi˜oes do Brasil (Norte, Nordeste, Centro-Oeste, Sudeste e Sul) e para o Brasil como um todo, para cada uma das três esferas de governo (federal, estadual e municipal). Como eles estimam a distribuição tanto para o salário bruto mensal quanto para o sal´ario padronizado pela jornada de trabalho, isso resulta em um total de 36 distribuições condicionais estimadas. De uma forma geral, os autores mostram que o prêmio do setor público é maior quanto menor for o quantil considerado, ou seja, indivíduos com salários condicionais menores têm uma maior vantagem no setor público do que indivíduos com salários condicionais maiores, sendo que o prêmio chega até a a ser revertido nos quantis superiores em alguns casos na esfera estadual e em todos os casos na esfera municipal. Em termos das regiões, o Norte e o Nordeste tendem a possuir um maior prêmio para o setor p´ublico, tal como encontrado em Foguel et alli. (2002).

No próximo passo, os autores realizam a análise contra-factual, seguindo o método proposto em Machado e Mata $(2005)$  para construir as distribuições marginais e apresenta os resultados comparando as densidades estimadas para as distribuições marginais e contrafactuais dos salários padronizados, sendo as distribuições contrafactuais aquelas que seriam observados caso se utilizasse a matriz de caracteríticas de um setor com os coeficientes do outro.

Em um outro estudo [Braga, Firpo e Gonzaga (2008)], os autores buscam investigar como a escolaridade no setor público é remunerada, comparativamente ao setor privado. Para isso, os autores consideram como variável de interesse não só o rendimento padronizado pelo número de horas, tal como visto nos estudos j´a mencionados, mas tamb´em o rendimento ao longo da vida dos trabalhadores, por meio da construção de uma variável intitulada Valor Presente do Contrato de Trabalho (VPCT).

Os autores utilizam a PNAD 2005, restringindo a amostra `as pessoas ocupadas na semana de referência, com renda do trabalho estritamente positiva e com jornada semanal entre 20 e 70 horas, com pelo menos 16 anos de idade, moradores de áreas urbanas, não-agrícolas e civis.

Os autores estimam várias equações de rendimentos utilizando metodologias diversas. Primeiramente, os autores estimam por MQO a equação de rendimentos, utilizando como variável dependente o salário padronizado e incluindo uma variável  $dummy$  para o setor público. Em seguida, eles estimam o diferencial de rendimentos entre o setor p´ublico e o setor privado utilizando a metodologia Oaxaca-Blinder. Após, eles estimam a equação de rendimentos considerando interações entre as variáveis de escolaridade e experiência.

Subsequentemente, os autores consideram o fato de que a variável dummy para o setor público seja uma variável endógena. Isso implica que há fatores não controlados que afetam tanto o rendimento dos indivíduos quanto a escolha deles decidirem trabalhar ou não no setor público, como a aversão ao risco. Além disso, há também a possibilidade de estar ocorrendo uma situação de causalidade reversa: ao mesmo tempo que trabalhar ou não no setor público influi em seu rendimento, o rendimento esperado de cada um dos setores influi em sua decis˜ao de onde trabalhar.

Dessa forma, os autores estimam adotando o método de Mínimo Quadrados de Dois Estágios, para utilizarem variáveis instrumentais e, portanto, corrigir o viés provocado pelo endogeneidade. O instrumento utilizado, tal como proposto em Melly(2006), é de se a pessoa de referência da família do indivíduo em questão também trabalha no setor público.

Para obterem esse instrumento, os autores primeiramente agruparam todos os indivíduos de sua subamostra original em famílias, e então excluíram aquelas cuja pessoa de referˆencia e ao menos um dos filhos n˜ao estivessem ocupados. A partir disso, contruíram uma variável  $dummy$  de valor igual a um se a pessoa de referência desse filho trabalha no setor público, e zero caso contrário. Assim, realizaram a estimação utilizando essa variável como instrumento.

A última forma de estimação foi utilizando como variável dependente uma estimativa do valor presente dos rendimentos, a qual foi denominada de Valor Presente do Contrato de Trabalho (VPCT). Para calcularem essa variável, os autores dividiram os indivíduos em grupos, conforme seu regime de previdência. Com isso, estimaram quanto mais tempo o indivíduo iria trabalhar e o quanto ele ganharia ap´os se aposentar, em valor presente. Al´em disso, os autores utilizaram a Tabela de Mortalidade do IBGE para incluir quantos anos a mais os indivíduos iriam viver. Com base nesses fatores, eles conseguiram construir o VPCT.

Os resultados encontrados pelos autores são vários. Em primeiro lugar, se considerarmos o modelo básico, sem interações da variável dummy do setor público com as outras, sem considerar endogeneidade e considerando o logaritmo do rendimento padronizado como variável dependente, os trabalhadores do setor público recebem, em média, rendimentos 22% maiores do que trabalhadores com as mesmas características no setor privado. Em segundo lugar, se considerarmos as interações entre a *dummy* do setor público e o grau de escolaridade (que  $\acute{e}$  o foco), vemos que quanto menor o grau de escolaridade, maior o prêmio do setor público. Enquanto os indivíduos com nenhum ano de educação formal ganham, em média,  $32\%$  a mais do que indivíduos semelhantes no setor privado, indivíduos com mais de 17 anos de educa¸c˜ao formal ganham 13% a menos do que no setor privado. Em terceiro lugar, os autores mostram que existe uma heterogeneidade no hiato de rendimentos explicada pela escolha ocupacional, sendo que para os trabalhadores de ocupação jurídica, o prêmio salarial do setor público é significativamente maior do que nos outros grupos ocupacionais.

Em relação à estimação controlando para endogeneidade, no primeiro estágio da estimação, o coeficiente da variável  $dummy$  de se a pessoa de referência da família trabalha ou não no setor público é positivo e significativo, o que indica que esse é um instrumento aparentemente forte. Considerando a endogeneidade e utilizando esse instrumento, o prêmio de se trabalhar no setor público fica ainda maior, cerca de 47%.

Por último, pela estimação considerando o VPCT como variável dependente, os resultados do diferencial médio com VPCT foi muito semelhante ao diferencial médio utilizando o salário padronizado, considerando-se os mesmos controles. Esse resultado é aparentemente contraintuitivo, pois como as regras de aposentadoria dos funcionários públicos são muito mais generosoas do que as do setor privado, seria esperado que, considerando o valor presente, o diferencial favorável ao setor público fosse maior ainda. A explicação que os autores oferecem a esse resultado é de que ao mesmo tempo em que o regime previdenciário brasileiro favorece os funcionários do setor público, ele também torna o rendimento ao longo da vida menos desigual no setor privado, pois mesmo trabalhadores que nunca contribuíram irão receber benefícios. Logo, os dois efeitos agem em direções opostas.

Assim, de uma forma geral, segundo Neves de Holanda (2009), os principais resultados encontrados nas pesquisas para o Brasil foram:  $1$ ) o setor público paga, em média, salários mais altos do que o setor privado; 2) o diferencial de salários público-privado é maior para a esfera de governo federal em relação aos governos estaduais e muncipais; 3) h´a heterogeneidade espacial no diferencial salarial público-privado; 4) o diferencial de salários público-privado é decrescente com o nível educacional dos trabalhadores e; 5) características pessoais (principalmente, educação) são os principais componentes que explicam o diferencial público privado [Neves de Holanda (2009), p.14].

# 3 Base de Dados

A base de dados utilizada ao longo de todo este trabalho foi a Pesquisa Nacional de Amostra por Domicílios (PNAD) de 2009. Como o intuito do trabalho é comparar os diferenciais salariais entre o setor público e o setor privado, foram excluídos aqueles indivíduos perante os quais a comparação não seria pertinente. Dessa forma, a amostra selecionada é composta por todos os indivíduos entre 16 a 70 anos, n˜ao agr´ıcolas, civis, moradores de ´areas urbanas, empregados (exclui trabalhadores domésticos, empregadores e conta-própria)<sup>1</sup>, que trabalham entre 20 a 70 horas semanais e que não são aposentados. Com essas restrições, a amostra final ficou composta de 86 408 indivduos, distribu´ıdos entre os setores de acordo com a Tabela 2 abaixo:

| Tabela 2: Valores e Porcentagem da Distribuição na Amostra |       |      |         |       |                                                  |  |  |
|------------------------------------------------------------|-------|------|---------|-------|--------------------------------------------------|--|--|
|                                                            |       |      |         |       | Privado Federal Estadual Municipal Total Público |  |  |
| Número de Indivíduos 67 596                                |       | 2958 | 7 1 8 4 | 8.670 | 18.812                                           |  |  |
|                                                            | 78.23 | 3.42 | 8.31    | 10.03 | 21.77                                            |  |  |

Tabela 2: Valores e Porcentagem da Distribuição na Amostra

Analisando a distribuição das características pessoais, é observado que os fatos estilizados referentes aos setores público e privado se repetem também nessa amostra, conforme a Tabela 3. O setor público concentra indivíduos mais velhos e mais qualificados do que o setor privado. Enquanto cerca de 38% dos trabalhadores do setor público possuem 15 anos ou mais de educação, somente cerca de 9% possuem o mesmo tanto no setor privado.

 ${}^{1}$ Essa é a principal diferença entre a nossa amostra e a de Belluzzo, Anuatti-Neto e Pazello  $(2005)$  que, além dos empregados, incluem também outros categorias, inclusive empregadores.

| Setores         | Privado | Federal | Estadual | Municipal | Total Público | <b>TOTAL</b> |
|-----------------|---------|---------|----------|-----------|---------------|--------------|
| Sexo            |         |         |          |           |               |              |
| Masculino       | 63.45   | 57.03   | 45.13    | 36.97     | 43.24         | 59.05        |
| Feminino        | 36.55   | 42.97   | 54.87    | 63.03     | 56.76         | 40.95        |
| Raça            |         |         |          |           |               |              |
| Não-Branco      | 51.55   | 40.67   | 48.71    | 52.53     | 49.20         | 51.04        |
| <b>Branco</b>   | 48.45   | 59.33   | 51.29    | 47.47     | 50.80         | 48.96        |
| Idade           |         |         |          |           |               |              |
| $16 - 25$       | 31.12   | 13.22   | 9.99     | 11.27     | 11.09         | 26.76        |
| $26 - 35$       | 33.52   | 24.00   | 23.93    | 29.65     | 26.58         | 32.01        |
| 36-45           | 21.34   | 23.36   | 30.30    | 31.07     | 29.57         | 23.13        |
| $46 - 55$       | 11.35   | 29.92   | 27.06    | 21.10     | 24.76         | 14.27        |
| 56-70           | 2.68    | 9.50    | 8.71     | 6.91      | 8.01          | 3.84         |
| Anos de Estudo  |         |         |          |           |               |              |
| $0-3$           | 7.06    | 0.51    | 1.89     | 6.26      | 3.69          | 6.33         |
| $4 - 7$         | 17.80   | 2.84    | 3.86     | 10.78     | 6.89          | 15.43        |
| $8 - 10$        | 19.71   | 4.97    | 6.03     | 10.60     | 7.97          | 17.15        |
| 11-14           | 45.90   | 38.27   | 44.96    | 46.45     | 44.59         | 45.61        |
| 15 anos ou mais | 9.36    | 53.41   | 43.23    | 25.78     | 36.79         | 15.33        |
| Não determinado | 0.16    | 0.00    | 0.03     | 0.13      | 0.07          | 0.14         |

Tabela 3: Porcentagem do Emprego por Características Pessoais na  $\mathrm{Amostra}(\%)$ 

Em relação à raça, embora não exista uma sobrerrepresentação significativa de indivíduos que se declaram como brancos ao considerar o total do setor público, ao subdividir o setor público nas três esferas governamentais, vemos que existe uma sobrerrespresentação significativa na esfera federal. Já em relação a gênero, há de fato uma inversão: existem mais homens no setor privado e mais mulheres no setor público. No entanto, ao subdividir entre as esferas governamentais, vemos que h´a significativamente menos mulheres na esfera federal, enquanto que nas esferas estaduais e municipais, h´a mais. Como podemos ver pela Tabela 4, isso acaba se refletindo em um nível salarial menor tanto das mulheres quanto dos indivíduos não-brancos.

Tabela 4: Médias e Significância de Suas Diferenças dos Salários do Setor Público e Privado

|               | Privado | Público. | Federal | Estadual | Municipal | PR/PB | PR/F | PR/E | PR/M   |
|---------------|---------|----------|---------|----------|-----------|-------|------|------|--------|
| Sexo          |         |          |         |          |           |       |      |      |        |
| Masc.         | 971.4   | 2343.6   | 4183.3  | 2504.7   | 1212.4    | ***   | ***  | ***  | ***    |
| Fem.          | 831.8   | 1760.7   | 3565.4  | 1975.4   | 1186.1    | ***   | ***  | ***  | ***    |
| Raça          |         |          |         |          |           |       |      |      |        |
| N-Bran.       | 751.2   | 1674.5   | 3356.1  | 1976.4   | 998.3     | ***   | ***  | ***  | ***    |
| <b>Branco</b> | 1100.4  | 2340.4   | 4302.8  | 2440.1   | 1414.4    | ***   | ***  | ***  | ***    |
| Idade         |         |          |         |          |           |       |      |      |        |
| $16-25$       | 636.1   | 1031.6   | 1354.9  | 1124.5   | 833.9     | ***   | ***  | ***  | ***    |
| $26 - 35$     | 957.2   | 1747.3   | 3398.0  | 1992.2   | 1127.6    | ***   | ***  | ***  | ***    |
| $36 - 45$     | 1088.8  | 2080.6   | 4548.8  | 2328.0   | 1247.5    | ***   | ***  | ***  | ***    |
| $46 - 55$     | 1225.3  | 2482.8   | 4638.1  | 2545.9   | 1372.8    | ***   | ***  | ***  | ***    |
| 56-70         | 1128.8  | 2549.0   | 4976.9  | 2648.5   | 1306.0    | ***   | ***  | ***  | $\ast$ |
| Anos          |         |          |         |          |           |       |      |      |        |
| de Estudo     |         |          |         |          |           |       |      |      |        |
| $0-3$         | 560.9   | 720.8    | 1569.5  | 1007.6   | 625.5     | ***   | ***  | ***  | ***    |
| $4 - 7$       | 620.3   | 809.4    | 1826.9  | 909.6    | 688.3     | ***   | ***  | ***  | ***    |
| $8 - 10$      | 648.7   | 939.4    | 1568.6  | 1148.0   | 740.5     | ***   | ***  | ***  | ***    |
| 11-14         | 884.9   | 1427.5   | 2309.9  | 1676.4   | 979.7     | ***   | ***  | ***  | ***    |
| 15 - mais     | 2514.9  | 3312.0   | 5421.7  | 3092.2   | 2126.0    | ***   | ***  | ***  | ***    |

As variáveis dependentes utilizadas ao longo deste trabalho foram duas: *lnsalmes*-

pado e  $ln \text{VPCT}$ . A primeira é simplesmente o logaritmo do salário padronizado por 40 horas semanais. Assim se busca eliminar variações decorrentes do número de horas trabalhadas. A segunda variável, seguindo Braga, Firpo e Gonzaga (2008), busca considerar não somente o que o indivíduo recebe atualmente, mas também sua aposentadoria no futuro. A construção desta última variável será detalhadamente explicada na próxima seção, de metodologia.

Em relação às variáveis explicativas, a tabela abaixo (Tabela 5) descreve cada uma delas.

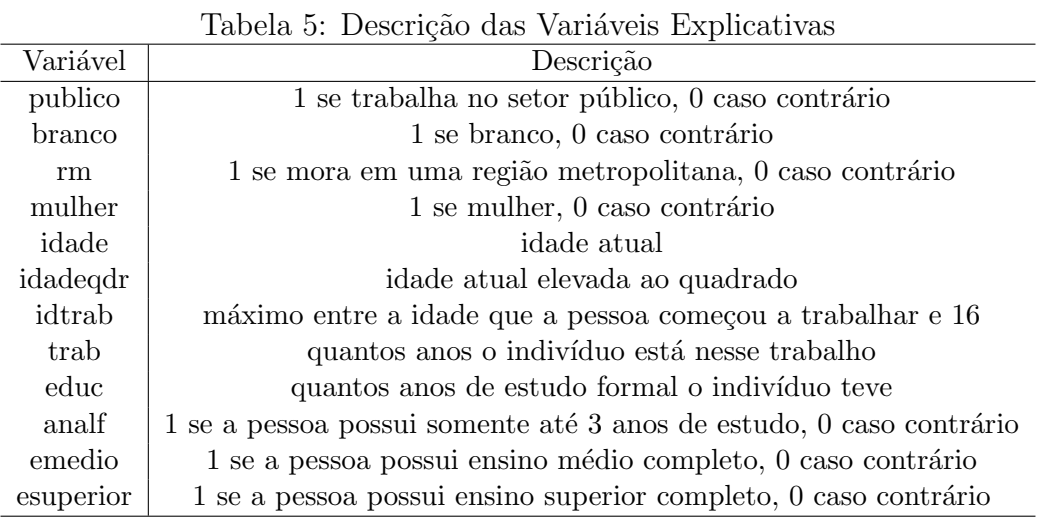

Na construção da variável *idtrab*, se optou por construí-la como sendo o valor máximo entre a idade que a pessoa começou a trabalhar e 16 pelo fato de que essa variável busca analisar o quanto que a idade em que o indivíduo começou a trabalhar influencia em seus rendimentos futuros, como algo relacionado à experiência adquirida. Por um lado, é esperado que exista uma correlação postiva pois pessoas que começam a trabalhar mais cedo possuem mais experiência e, portanto, seria esperado um salário maior. Por outro lado, há também que se considerar que pessoas que começam a trabalhar muito cedo, em trabalhos a maior parte das vezes n˜ao relacionados com seu trabalho futuro, se prejudicam em termos escolares e

muitas vezes não recebem a mais pois esse trabalho prévio não é considerado como experiência para seu trabalho atual. Dessa forma, para buscar capturar ao máximo somente o efeito de trabalhos relevantes para seu trabalho atual, como uma medida de de experiência no mercado de trabalho, foi que optamos por desconsiderar qualquer trabalho realizado antes dos 16 anos de idade.

# 4 Metodologia

Nesta seção, serão discutidas as várias formas como foi medido o hiato salarial entre os dois setores. Em primeiro lugar, será discutido o modelo básico e suas variações, estimados por meio do método de Mínimos Quadrados Ordinários (MQO). Em seguida, será discutido o método de Regressão Quantílica e sua utilização para estimar a decomposição do diferencial total nos efeitos dos coeficientes e nos efeitos das características. Por último, se analisará como foi construída a variável dependente Valor Presente do Contrato de Trabalho (VPCT).

#### 4.1 Mínimos Quadrados Ordinários (MQO)

Foram estimados cinco modelos por MQO, sendo todos variações do primeiro. Todos eles, ao utilizarem MQO, focam suas an´alises nas m´edias salariais condicionais. A primeira forma é estimar uma única regressão utilizando uma variável dummy para os trabalhadores do setor público. Assim, o coeficiente estimado desta variável dummy é o diferencial de salários médio entre os dois setores, controlando para as outras características. Dessa forma, o modelo básico (Modelo 1) é:

$$
E(w/publico, x) = \beta_0 + \beta_1 \; publico + x\beta \tag{10}
$$

 $w = (Insalmespadro)$  ou  $w = (ln VPCT)$ 

$$
x = (branco, rm, idade, idadeqdr, trabajo, muller, educ)
$$
\n
$$
(11)
$$

O Modelo 2 é idêntico ao primeiro, exceto pelo fato de que a variável educação ´e dividida em quatro grupos: analfabeto funcional, ensino fundamental completo, ensino médio completo e ensino superior completo. A vantagem disso é buscar analisar o o efeito diploma.

Uma limitação desses dois modelos é que os coeficientes calculados para todas as outras variáveis exceto *publico* são os mesmos entre os dois setores. Uma forma de contornar esse problema é incluir alguns termos de interação. No caso, no Modelo 3, *publico* é interagido com os grupos de estudo, para permitir que pelo menos os retornos a educação sejam distintos nos dois setores.

Por fim, utilizando o método de Mínimos Quadrados em Dois Estágios (MQ2E), estimamos os dois últimos modelos. O Modelo 4 é idêntico ao Modelo 1, considerando endogeneidade e utilizando como variável instrumental *fracpublico*. Já o Modelo 5 tamb´em ´e idˆentico ao Modelo 1 considerando endogeneidade, mas utilizando publicoHH como instrumento.

## 4.2 Regressão Quantílica

Após a estimação inicial por MQO, será realizada a análise por meio de regressão quantílica. Primeiramente, serão apresentados os resultados para a regressão quant´ılica condicional, com e sem endogeneidade. Em seguida, ser˜ao apresentados os resultados para a decomposição do diferencial total, que é obtido via a estimação da regressão quantílica condicional para obter as distribuições incondicionais. Essa decomposição será mostrada tanto para o caso com endogeneidade quanto sem endogeneidade. Assim, nesta seção, esses métodos serão discutidos.

#### 4.2.1 Regressão Quantílica Condiconal

Regressão quantílica condicional é um método de estimação semi-paramétrica desenvolvido inicialmente em Koenker e Basset (1978). Enquanto MQO especifica uma função para a média condicional, a regressão quantílica especifica uma função para cada quantil condicional. Dessa forma, a regressão quantílica busca prover um retrato mais completo de como os valores dos parâmetros variam ao longo dos quantis da amostra.

Primeiramente, faz-se necessário definir quantil. De acordo com Koenker (2005), seguindo a abordagem mostrada em Koenker e Basset (1978) e adaptando para o nosso caso (ou seja, a variável explicativa sendo o logaritmo do salário ou do VPCT,  $w$ ), considere uma função de distribuição acumulada para uma variável  $w$ , de tal forma que:

$$
F(w) = P(W \le w)
$$
\n<sup>(12)</sup>

Assim, o quantil  $\tau$  é definido como:

$$
F^{-1}(\tau) = \inf(w : F(w) \ge \tau)
$$
\n<sup>(13)</sup>

Ou seja, o quantil  $\tau$  de w pode ser definido como o menor valor de w tal que a probabilidade acumulada até  $w$ , na função de distribuição acumulada, seja igual a  $\tau$ .

A pergunta que surge é de *como* encontrar esses quantis em uma amostra. Seria de se imaginar que a forma mais automática de encontrar os quantis da amostra de uma variável seria por meio da ordenação dessa amostra. No entanto, Koenker e Basset (1978) desenvolvem uma forma de se resolver essa quest˜ao por meio de um problema de otimização.

Tal como em MQO estimamos os coeficientes β resolvendo-se um problema de minimização da soma dos quadrados dos resíduos, também em regressão quantílica pode-se encontrar o  $\tau$ -ésimo quantil por meio de um problema de minimização, utilizando-se a função *check*, definida como:

$$
\rho_{\tau}(u) = u(\tau - I(u < 0) \tag{14}
$$

A partir dessa função e analogamente ao método MQO, temos que o quantil condicional  $\tau$  da amostra  $(\widehat{\alpha}(\tau))$  é resultado de:

$$
min_{\alpha} \sum \rho_{\tau}(w_i - \alpha) \tag{15}
$$

Assim, para estimarmos os coeficientes  $(\beta)$  para os diferentes quantis condicionais, primeiramente é definida a função quantífica condicional de  $\tau$  como sendo:

$$
Q_w(\tau/x) = x^T \beta(\tau),\tag{16}
$$

Dada a definição acima de quantil, percebe-se que essa função nada mais é do que a função que indica o menor valor da variável em questão  $(w)$  tal que a probabilidade acumulada condicional até esse valor seja igual a  $\tau$ , condicional a todas as variáveis explicativas. O β depende de  $\tau$  pois para cada quantil condicional, haverá um β diferente, para cada variável.

Assim, os coeficientes estimados  $\widehat{\beta}(\tau)$  são obtidos a partir da resolução de

$$
min_{\alpha} \sum \rho_{\tau}(w_i - x_i^T \beta(\tau)) \tag{17}
$$

O modelo básico para regressão quantílica condicional será primeiramente aquele que equivale a considerar que o diferencial seja o mesmo para todos os indivíduos que pertencem ao mesmo quantil condicional  $(\tau)$ . Assim, considerando-se a mesma legenda do modelo MQO acima, o modelo a ser estimado por regressão quantílica ´e:

$$
Q_w(\tau/p, x) = \alpha(\tau) + \delta(\tau) \text{publico} + \sum_{i=1}^{N} \beta_i(\tau) x_i \tag{18}
$$

Ou seja, essa função condicional de  $\tau$  nos fornece o menor valor da renda (logaritmo do salário mensal padronizado ou logaritmo do valor presente do contrato de trabalho, conforme explicado acima), controlando todas as outras características individuais, de tal forma que a probabilidade condicional acumulada da renda ser menor ou igual a esse valor encontrado seja  $\tau$ .

Como estamos analisando o impacto do indivíduo ser ou não do setor público, controlando para as suas outras características, estaremos interessados no coeficiente  $\delta(\tau)$ . Assim, os coeficientes estimados  $\widehat{\delta}(\tau)$  para os quantis condicionais de renda nos fornecerão informações a respeito de quanto a mais ou a menos o indivíduo ganha por estar no setor público em comparação com pessoas pertencentes ao mesmo quantil condicional.

## 4.2.2 Regressão Quantílica Incondicional e Decomposição das Diferenças das Distribuições

Um problema da regressão quantífica condicional é que muitas vezes estamos interessados no efeito que uma variável tem na distribuição incondicional da variável dependente. Por exemplo, ao considerar, por meio da regressão quantílica condicional, o impacto de educação na renda, obtemos os coeficientes estimados de educação para cada quantil de renda condicional à educação. Se esses coeficientes crescem à medida que se aumentam os quantis (ou seja,  $\hat{\beta}_{0.9} > \hat{\beta}_{0.1}$  ), temos que o impacto de educação na renda está aumentando para cada quantil de renda, condicional à educação.

Ou seja, alguém que está no quantil condicional de renda 0.1 não ganha necessariamente menos do que alguém que está no quantil condicional de renda 0.2. Como s˜ao quantis condicionais ao n´ıvel educacional, uma pessoa que tem muitos anos de estudo, mas ganha relativamente pouco em comparação com outras pessoas com o mesmo n´ıvel de estudo, estar´a no menor quantil de renda, condicional aos anos de educação. Já uma pessoa que estudou muito pouco, mas ganha muito em comparação com as outras pessoas com o mesmo nível de estudo, estará no quantil superior de renda, condicional aos anos de educação. No entanto, o mais provável ´e que a primeira pessoa ainda assim ganhe mais do que a segunda.

Muitas vezes estamos mais interessados simplesmente no impacto da educação sobre a renda, para cada quantil incondicional. Ou seja, estamos interessados, por exemplo, em saber o quanto a educação impacta a renda para os 10% mais pobres, independentemente de quanto cada um deles ganha em comparação com pessoas com o mesmo número de anos de estudo. Situações assim motivaram o desenvolvimento do uso da regressão quantílica incondicional, como nos trabalhos de Firpo, Fortin e Lemieuw (2007), Frolich (2007b) e Melly(2006a).

Uma das utildades de se estimar os coeficientes dos quantis incondicionais é poder, subsequentemente, utilizá-los para decompor o diferencial total por quantil incondicional em dois efeitos. Um é o efeito devido a diferenças nas características dos indivíduos dos dois setores e o outro é o efeito devido a diferenças nos coeficientes de remuneração entre os dois setores. Neste trabalho, seguiremos o método proposto em Melly (2006a), que se baseia na metodologia desenvolvida por Machado e Mata (2004), estendendendo a decomposição Oaxaca-Blinder para quantis.

Em Melly(2006a), são propostos estimadores das funções de distribuição incondicionais, baseando-se em métodos de regressão quantílica para estimar a distribuição condicional primeiro. Em seguida, essa distribuição condicional é integrada sobre as covariadas (de onde se obtém a distribuição marginal, ou incondicional), para então obter as estimativas das distribuições contrafactuais e obter então a decomposição das diferenças entre a distribuição incondicional "real" estimada e a distribuição incondicional contrafactual, derivando inclusive as distribuições assintóticas dos erros padrão.

Assim, adaptando para o nosso caso Melly (2006a), considere primeiramente o tratamento binário *publico*, sob o resultado W. É considerada uma amostra de  $n$  unidades indexadas por i, sendo  $n_0$  as unidades do grupo de controle,  $n_1$  as unidades do grupo tratamento,  $publico_i = 0$  caso a unidade i seja do grupo controle e *publico<sub>i</sub>* = 1 caso a unidade *i* seja do grupo tratamento. Além disso, são supostos dois resultados potenciais para cada indivíduo:  $W_i(0)$  é o resultado do grupo controle e  $W_i(1)$  é o resultado do grupo tratado. Como um indivíduo não pode simultaneamente ser do grupo tratado e do grupo controle, observamos somente um desses resultados para cada indivíduo.

Existem duas estimativas básicas do efeito tratamento, que correspondem ao Efeito Tratamento Médio (ETM) (Average Treatment Effect) e ao Efeito Tratamento Médio nos Tratados (ETMT) (Average Treatment Effect on the Treated) para regressão quantílica. O primeiro é o Efeito Tratamento Quantílico (ETQ) (*Quantile* Treatment Effect):

$$
F_{W(1)}^{-1}(\tau) - F_{W(0)}^{-1}(\tau) \tag{19}
$$

Ou seja, é a diferença entre os resultados do grupo tratado e do grupo controle que equivalem ao τ-ésimo quantil de suas respectivas distribuições acumuladas.

O segundo é o Efeito Tratamento Quantílico no Tratado (Quantile Treatment Effect on the Treated):

$$
F_{W(1)}^{-1}(\tau/publico = 1) - F_{W(0)}^{-1}(\tau/publico = 1)
$$
\n(20)

Ou seja, é a diferença entre os resultados do grupo tratado, dado que ele recebeu o tratamento, e do grupo controle, se ele tivesse recebido o tratamento, para cada  $\tau$ -ésimo quantil. Assim,  $F_{W(0)}^{-1}(\tau/publico = 1)$  é o quantil contrafactual.

A idéia básica da decomposição Oaxaca-Blinder é conseguir separar o efeito do tratamento entre os dois grupos (tratados e controle), no efeito de diferencas nas remunerações das características (ou seja, o efeito de coeficientes diferentes entre os dois grupos) e no efeito de diferenças nas próprias covariadas entre os dois grupos. Para a média, que é a decomposição Oaxaca-Blinder, a decomposição fica da seguinte forma:

$$
\overline{W}^1 - \overline{W}^0 = [\overline{X}^1 \hat{\beta}^1_{MQO} - \overline{X}^1 \hat{\beta}^0_{MQO}] + [\overline{X}^1 \hat{\beta}^0_{MQO} - \overline{X}^0 \hat{\beta}^0_{MQO}] \tag{21}
$$

Assim, é preciso obter o equivalente a essa decomposição para os diversos quantis. No entanto, para conseguir construir a distribuição contrafactual, ou seja, a

distribuição que observaríamos caso o grupo controle tivesse sido tratado, é necessário obter primeiro a distribuição incondicional da variável de interesse (ou seja, a distribuição marginal da variável de interesse), para então estimar as duas distribuições marginais e poder obter as diferenças entre as duas para cada quantil.

Como descrito acima, ao resolver o problema de minimização da equação 17, obtemos os  $\beta$ s estimados para os diversos quantis da variável W condicionais às covariadas, e com isso obtemos a função quantífica condicional (equação 18). Teoricamente, seria possível estimar a distribuição condicional de  $W$  em  $X$  simplesmente invertendo essa função quantífica condicional. No entanto, ela não é necessariamente monotônica e, portanto, não pode simplesmente ser invertida. Porém, considerando-se uma propriedade das funções de distribuições condicionais, é possível obter um estimador dessas distribuições condicionais utilizando o estimador dos coeficientes para os quantis condicionais. A partir da obtenção da distribuição condicional, obtém-se a distribuição marginal (incondicional) da variável de interesse  $W$  por meio da integração sobre todas as covariadas.

Obtida a distribuição marginal de  $W$ , podemos obter o estimador dos quantis incondicionais da distribuição incondicional:

$$
\hat{q}_t(\tau) = \inf[q : n_t^{-1} \sum_{\text{public}o_i} \hat{F}_{W(t)}(q/X_i) \ge \tau]
$$
\n(22)

A partir disso, é possível obter o estimador do quantil contrafactual  $(\hat q_c(\tau))$ , ou seja, obter o  $\tau$ -ésimo quantil da distribuição que observaríamos se as unidades tratadas n˜ao tivessem sido tratadas:

$$
\hat{q}_c(\tau) = \inf[q : n_1^{-1} \sum_{\text{publico}_i} \hat{F}_{W(0)}(q/X_i) \ge \tau]
$$
\n(23)

Assim, a decomposição das diferenças entre o  $\tau$ -ésimo quantil das distribuições incondicionais do grupo tratado e não-tratado é dado por:

$$
\hat{q}_1(\tau) - \hat{q}_0(\tau) = [\hat{q}_1(\tau) - \hat{q}_c(\tau)] + [\hat{q}_c(\tau) - \hat{q}_0(\tau)] \tag{24}
$$

O primeiro termo entre colchetes representa o efeito dos coeficientes, ou seja, ´e a diferença entre o valor da variável de interesse no τ-ésimo quantil da distribuição marginal da variável do grupo tratado e o valor da variável de interesse no  $\tau$ -ésimo quantil da distribuição marginal contrafactual que ocorreria caso as pessoas que foram tratadas n˜ao tivessem sido tratadas (ou seja, os valores das covariadas s˜ao aqueles utilizados do grupo tratamento, só os coeficientes mudam). Já o segundo termo entre colchetes é o efeito das características, ou seja, é a diferença entre o valor da variável de interesse no  $\tau$ -ésimo quantil da distribuição marginal contrafactual que ocorreria caso as pessoas que foram tratadas n˜ao tivessem sido tratadas e o valor da variável de interesse no  $\tau$ -ésimo quantil da distribuição marginal do grupo controle (ou seja, os coeficientes são aqueles do grupo controle, só os valores das covariadas que mudam).

Para esse estudo, essa decomposição é expressa da seguinte forma:

$$
q(\tau, X^{pub}, \beta^{pub}) - q(\tau, X^{pri}, \beta^{pri}) = [q(\tau, X^{pub}, \beta^{pub}) - q(\tau, X^{pub}, \beta^{pri})] + [q(\tau, X^{pub}, \beta^{pri}) - q(\tau, X^{pri}, \beta^{pri})]
$$
\n
$$
(25)
$$

Uma outra vantagem importante dessa abordagem é que permite que a remuneração das características varie entre os setores. Isto é, quando se analisa a diferença somente considerando uma variável  $dummy$  para o setor público, está sendo considerado que a remuneração das características é idêntica entre os dois setores e que o efeito setorial é somente um de intercepto. No entanto, essa hipótese

frequentemente não é corroborada pelos dados. Assim, quando se realiza a decomposição das distribuições, está sendo considerado que cada setor remunera de uma forma as características dos seus trabalhadores.

## 4.3 Endogeneidade

Tanto na análise por MQO quanto na análise por Regressão Quantílica será considerado o caso da variável *publico* ser endógena. No caso do setor público, o problema da endogeneidade surge a partir do problema da variável omitida e de simultaneidade, por trás da auto-seleção setorial. A razão pela qual os indivíduos escolhem trabalhar no setor público (e portanto, geram um problema de seleção)  $\acute{e}$  a potencial variável omitida, e pode vir a influenciar seu salário já de antemão.

Antes de estimar qualquer modelo, será realizado primeiramente um teste de endogeneidade, seguindo Hausman (1978). Dessa forma, será primeiramente realizada a regressão da equação reduzida da variável endógena publico nas covariadas e no instrumento:

$$
E(publico/x, z) = \beta_0 + \beta_1 z + x\beta \tag{26}
$$

sendo

$$
x = (branco, rm, idade, idadeqdr, trab, muller, educ)
$$
\n
$$
(27)
$$

e

$$
z = (fracpublico)ouz = (publicoHH)
$$
\n(28)

Deve-se guardar o resíduo dessa regressão  $(res)$ , e incluí-lo na equação principal, ou seja, a regressão da variável dependente nas covariadas, *publico* e no resíduo. Se o coeficiente do resíduo for estatisticamente diferente de zero, então *publico* é endógeno.

Uma potencial variável omitida é a aversão ao risco do indivíduo. Pessoas que prezam mais pela estabilidade e pela segurança no emprego tendem a preferir o setor público. Essa é uma característica que pode afetar seu salário independentemente do setor, pois é de se imaginar que pessoas com uma menor aversão ao risco possuem uma distribuição de salários bem diferente das com maior aversão ao risco. Seria de se esperar que pessoas com menor aversão ao risco possuíssem uma distribui¸c˜ao mais dispersa, mas com valores extremos superiores e inferiores aos dos de maior avers˜ao ao risco. Al´em disso, ao mesmo tempo que a escolha setorial determina o salário, o salário esperado também influencia a escolha setorial, logo há certo problema de causalidade reversa.

Nessas situações, na ausência de uma alternativa de se utilizar uma variável proxy para a variável omitida, é necessário recorrer à solução mais geral para solucionar problemas de endogeneidade, que é o método de Variáveis Instrumentais (IV). Assim, é necessário encontrar uma variável que seja: 1) não correlacionada com o erro e, portanto, não correlacionada com a variável omitida e 2) ao menos parcialmente correlacionado com a variável endógena quando consideradas as outras variáveis explicativas.

Neste trabalho, serão utilizadas duas variáveis instrumentais, tanto no método MQO quanto no método de Regressão Quantílica. A primeira é uma variável que busca medir a fração de funcionários públicos que existem próximo à residência do indivíduo, em uma região denominada de setor censitário. A justificativa para essa variável, denominada *fracpublico*, ser um bom instrumento é de que, se existem mais funcionários públicos ao seu redor, é mais provável que você decida trabalhar nesse setor também. Isso ocorre por existir uma maior disponibilidade de empregos

desse tipo e, portanto, essa variável busca analisar, para cada setor censitário, a demanda por funcionários públicos ou, equivalentemente, a oferta de empregos no setor público. Ou seja:

$$
Cov(fracpublico, publico) \neq 0
$$
\n
$$
(29)
$$

Isso é uma hipótese que será testada. Ao mesmo tempo, não há porque imaginar que o fato de existirem mais funcion´arios p´ublicos ao seu redor influencie de alguma forma seu salário. Assim:

$$
Cov(fracpublico, u) = 0 \tag{30}
$$

Dessa forma, fracpublico satisfaria os dois requisitos para ser utilizado como instrumento. Essa variável foi construída como uma razão entre a quantidade de funcionários públicos que existem no setor censitário e quantidade de "oferta de emprego" que existe na região, ou seja, a quantidade de indivíduos que estavam trabalhando em outros setores. A medida aproximada da "oferta de emprego"existente no setor censitário exclui apenas os trabalhadores agrícolas e os trabalhadores que trabalham sem remuneração.

A outra vari´avel utilizada como instrumento, tal como utilizada em Braga, Firpo e Gonzaga (2008) e Melly (2006), é uma variável  $dummy$  que indica se a pessoa de referência no domicílio que a pessoa habita (ou seja, geralmente o pai ou a mãe) também trabalha no setor público (*publicoHH*). O incoveniente dessa variável é que só conseguimos obtê-la para a subamostra das pessoas que moram no mesmo domicílio. De qualquer forma, o argumento para que isso seja uma variável instrumental adequada é que o pai ou mãe trabalhando no setor público impacta a decisão do filho de trabalhar neste setor, por meio de sua criação ter se dado em
um ambiente que preza mais ou menos a estabilidade, por exemplo. Dessa forma, considerando publicoFL como o setor no qual o filho trabalha:

$$
Cov(publicoHH, publicoFL) \neq 0
$$
\n
$$
(31)
$$

Essa hipótese será testada adiante. No entanto, não há razão para imaginar que o setor no qual o pai trabalhe influencie diretamente o salário de seu filho, logo:

$$
Cov(publicoHH, uFL) = 0 \tag{32}
$$

Assim, o fato de se a pessoa de referência do domicílio trabalha ou não no setor público satisfaz os requisitos de uma variável instrumental para a variável publicoFL.

# 4.3.1 Regressão Quantílica e Endogeneidade

Tal como feito para o método de MQO, também consideraremos endogeneidade no caso de regressão quantílica, tanto na forma condicional quanto na decomposição das diferenças. Para a regressão quantílica condicional, seguiremos Melly (2006b) utilizando o m´etodo proposto por Chernozhukov e Hansen (2006) considerando  $p$ úblico somente como uma variável dummy, sem interação. Com isso, obtem-se o efeito da seletividade no setor p´ublico. Assim, consegue-se analisar o diferencial salarial controlando para o fato da escolha setorial ser endógena.

Para realizar a decomposição com endogeneidade, Melly(2006b) desenvolve um estimador em três estágios para buscar, através de regressão quantífica condicional com endogeneidade, obter a decomposição das diferenças entre as duas distribuições. Dessa forma, o objetivo é realizar a decomposição explicitada na equação (28), mas com os  $\beta$ s calculados considerando-se endogeneidade.

Para isso, Melly busca utilizar o estimador proposto em Chernozhukov e Hansen  $(2006)$ , de regressão quantílica com variável instrumental. No entanto, como ele é computacionalmente muito intensivo, Melly opta por estimar os parˆametros pelo m´etodo desenvolvido por Buchinsky(1998) e utilizar Chernozhukov e Hansen(2006) somente para calcular as constantes dos dois setores. Com isso, ele constrói um estimador em três estágios, denominado SIVQR.

Dessa forma, considere o modelo de interação total como sendo um de *switching* regression:

$$
W_{pri} = \alpha_{pri}(\tau) + X'\beta_{pri}(\tau) + \epsilon_{pri}
$$
\n(33)

$$
W_{pub} = \alpha_{pub}(\tau) + X'\beta_{pub}(\tau) + \epsilon_{pub} \tag{34}
$$

$$
W = (publico)W_{pub} + (1 - publico)W_{pri}
$$
\n(35)

Os dois primeiros passos seguem o procedimento de Buchinsky(1998), baseado no modelo de Heckman(1979) para seleção amostral, que aborda este problema como um de variável omitida. Um dos problemas relacionados ao estudo desses modelos é justamente a existência do problema da seleção. Como só observamos os salários de cada indivíduo em um setor (ou seja, só é observado salário do indivíduo que trabalha *ou* no setor privado *ou* no setor público), não conseguimos observar o que aconteceria com o salário de determinado indivíduo caso ele "trocasse"de setor.

Dessa forma, primeiramente se percebe a existência de alguma regra de seleção, ou

seja, por algum motivo as pessoas optam entre os dois setores. Se a regra de seleção for tal que não tenha relação com a variável dependente, então pode se proceder para estimar os parˆametros pelas formas convencionais. No entanto, se a regra de seleção estiver relacionada com a variável dependente, então os procedimentos padrões não serão mais válidos.

No nosso caso, temos, para cada setor  $i$  e para cada quantil  $\tau$ :

$$
W_i = \alpha_i(\tau) + X'\beta_i(\tau) + \epsilon_i \tag{36}
$$

$$
publico = 1[X'\beta_i(\tau) + \alpha Z + \nu_i > 0]
$$
\n(37)

Assim, a equação (36) é o que queremos estimar e a equação (37) é nossa equação de seleção. O que imaginamos é que  $E(\epsilon_i/\nu_i) \neq 0$  ou, mais especificamente, que  $E(\epsilon_i/\nu_i) = \gamma_i \nu_i$ . Ou seja, a regra de seleção estaria correlacionada com a variável dependente, que é justamente o problema de endogeneidade existente na variável  $publico. Assim, precisamos "corrigir" para essa seleção, para obtermos estimadores$ n˜ao-viesados.

No primeiro passo, *publico* é regredido nas covariadas  $(X)$  e nos instrumentos( $Z$ ), pois acreditamos que essas variáveis instrumentais afetam a decisão de escolher em qual setor o indivíduo vai trabalhar. O autor sugere algumas formas de estimação, das quais escolhemos utilizar o modelo probit. Com isso, obtemos os coeficientes estimados,  $\hat{\alpha_x}$  e  $\hat{\alpha_z}$ .

O segundo passo consiste em, a partir dessa estimação, construir um índice com o valor predito de *publico* pela estimação acima, ou seja, *publico* =  $X\hat{\alpha}_x + Z\hat{\alpha}_z$ , sendo que  $0 < \text{publico} < 1$ . A partir disso, são calculadas as duas Razões Inversas de Mill, uma para o setor p´ublico e outra para o setor privado e expandidas para

o segundo grau, ou seja,  $\lambda(pu\hat{b}lico) = \phi(pu\hat{b}lico)/\Phi(pu\hat{b}lico)$  para o setor público e  $\lambda(pu\hat{b}ico) = \phi(pu\hat{b}ico)/[1 - \Phi(pu\hat{b}ico)]$  para o setor privado. Por fim, são estimadas as regressões quantílicas para cada setor  $i$  separadamente, utilizando, além das covariadas, a expansão da razão de Mill até a segunda ordem:

$$
W_i = \alpha_i(\tau) + X_i'\beta_i(\tau) + \gamma_i(\tau)\lambda_i(pu\hat{b}ico) + \delta_i(\tau)\lambda_i(pu\hat{b}ico)^2 + \epsilon_i \tag{38}
$$

Com isso, obtemos a estimação de  $\hat{\beta}_{pri}(\tau)$  e  $\hat{\beta}_{pub}(\tau)$ . Resta-nos estimar  $\hat{\alpha}_{pri}(\tau)$  e  $\hat{\alpha}_{pub}(\tau)$ .

Isso é feito no terceiro e último passo, seguindo Chernozhukov e Hansen(2006). Utilizamos como variável dependente  $Y - (1 - publico)X\hat{\beta}_{pri}(\tau) - (publico)X\hat{\beta}_{pub}(\tau),$ e isto é regredido somente sobre a *publico*, utilizando-se o índice definido anteriormente como o instrumento. Assim, usando o comando "ivqreg"(Kwak, 2010), que segue o procedimento de Chernozhukov e Hansen (2006), encontramos as estimativas de  $\hat{\alpha}_{pri}(\tau)$  e  $\hat{\alpha}_{pub}(\tau)$ . Assim, obtemos para cada quantil, a matriz dos coeficientes n˜ao-viesados tanto do setor p´ublico quanto do setor privado.

# 4.4 Construção da Variável VPCT

A variável Valor Presente do Contrato de Trabalho (VPCT) foi construída para buscar incorporar no diferencial de salários entre o setor público e o setor privado as diferentes formas de aposentadoria existentes nos dois setores, seguindo trabalhos anteriores como Braga, Firpo e Gonzaga (2008)<sup>2</sup>. O valor presente líquido é

 $2\mathrm{A}$  principal diferença entre o nosso cálculo do VPCT e do feito em Braga, Firpo e Gonzaga (2008) é referente à forma de trazer para o valor presente. Enquanto no nosso cálculo trazemos todos os compontentes para o valor presente de hoje, eles utilizam uma fórmula que traz o que os indivíduos recebem de aposentadoria só para o momento em que eles se aposentam, e não para hoje.

um conceito que serve para avaliar fluxos de renda no tempo, ou seja, ele indica a equivalˆencia de determinada quantia hoje no futuro ou no passado, para uma dada taxa de juros. Assim, seu cálculo é feito utilizando-se a seguinte fórmula onde  $C_t$  $\acute{\text{e}}$  o fluxo de caixa na data  $t \text{ e } r \text{ é a taxa de juros:}$ 

$$
VP = C_t/(1+r)^t \tag{39}
$$

Dessa forma, ao calcular o VPCT buscamos avaliar qual a quantia monetária que deixaria o indivíduo indiferente entre receber a soma de seus rendimentos ao longo de sua vida no fim da vida, ou ent˜ao receber essa quantia hoje. Assim, a primeira coisa a se fazer foi buscar estimar o fluxo de caixa de cada um dos indiv´ıduos da nossa amostra. Para isso, foi necessário a adoção de algumas hipóteses simplificadoras. A previdência não-complementar no Brasil é composta de dois regimes, o Regime Geral da Previdência Social (RGPS) e o Regime Próprio de Previdência Social (RPPS). O RGPS é o regime dos empregados do setor privado e dos funcionários públicos não-estatutários. Já o RPPS é o regime dos funcionários públicos estatutários federais.

Os indivíduos sujeitos ao RGPS podem se aposentar ou por tempo de contribuição ou por idade. Os que se aposentam por tempo de contribui¸c˜ao precisam comprovar 35 anos de contribuição, se homem, e 30 anos de contribuição, se mulher, para receberem a aposentadoria integral quando se aposentarem. Essa aposentadoria integral corresponde a  $100\%$  do salário de benefício, que corresponde à média aritmética simples dos 80% maiores salários de contribuição, obrigatoriamente multiplicada pelo fator previdenciário. O salário de contribuição é determinado como uma fração do salário mensal, sendo que possui um limite superior. Assim, mesmo que seu salário seja superior a esse limite, ainda assim sua contribuição será igual a uma fração fixa desse limite, e sua aposentadoria também será limitada. Para o ano de 2009, a tabela de contribuição segue abaixo, obtida do *site* do Ministério da Previdência Social:

Tabela 6: Tabela de contribuio dos segurados empregado, empregado doméstico e trabalhador avulso, para pagamento de remuneração

| Salrio de contribuição (R\$)     | Alíquota para fins de recolhimento ao INSS $(\%)$ |
|----------------------------------|---------------------------------------------------|
| até R\$ 965,67                   | 8.00                                              |
| de R\$ 965,68 a R\$ 1 609,45     | 9.00                                              |
| de R\$ 1 609,46 até R\$ 3 218,90 | 11.00                                             |

Já as pessoas sujeitas ao RGPS que se aposentam por idade possuem duas alternativas. Elas podem contribuir durante quinze anos e se aposentarem a partir dos 65 anos, para os homens, e 60 anos, para as mulheres. Nesse caso, elas recebem como valor do benefício, ao se aposentarem,  $70\%$  do salário de benefício, mais  $1\%$ para cada grupo de 12 contribuições mensais, até o máximo de 100% do salário de benefício. A aplicação do fator previdenciário nesse caso é facultativa. A outra alternativa é simplesmente não contribuir para a previdência e se aposentar aos 65 anos, homem ou mulher, recebendo o Benefício de Prestação Continuada (BPC), que é equivalente a um salário mínimo. Para receber isso, a pessoa deve comprovar que possui uma renda familiar per capita inferior a um quarto do salário mínimo.

O RPPS é um regime regido pelo Art. 40 da Constituição Federal de 1988 e por suas várias emendas, que caracterizam o chamado regime de transição. Várias dessas emendas se sobrepõem e assim é possível que uma mesma pessoa possa "escolher" a forma pela qual ela vai se aposentar. Para fins de simplificação buscamos analisar, dentre as formas de aposentadoria, qual a que irá abranger mais pessoas, para então usá-la como padrão na construção do VPCT. Fazendo uma comparação entre as emendas, a que pareceu abranger o maior número de pessoas, tanto pelos seus critérios de ingresso no serviço público quanto pelas vantagens oferecidas em relação às demais foi a EC 41/03, Art. 6. Nessa emenda, é determinado que para um servidor público federal estatutário se aposentar, é necessário tanto um tempo mínimo de contribuição (35 anos para os homens e 30 anos para as mulheres) e uma idade mínima (60 anos para os homens e 55 anos para as mulheres). O valor que o indivíduo deve contribuir é igual a  $11\%$  do seu salário e, ao se aposentar, ele recebe como benefício a totalidade do seu salário.

A partir dessas informações foi construído a variável de VPCT. Essa variável será composta de duas partes, os rendimentos e os benefícios. Os rendimentos correspondem ao valor que o indivíduo irá receber decorrente do seu salário até se aposentar, subtraída a quantia que ele irá contribuir para a previdência, ou seja, essa soma é do tempo atual até o tempo em que ele se aposenta. Já os benefícios correspondem ao valor que o indivíduo irá receber após se aposentar, ou seja, essa soma é do tempo que ele se aposenta até sua morte. Ambos esses valores devem ser descontados no tempo até o presente. Assim, a fórmula geral do VPCT, sendo temapost o tempo que falta para o indivíduo se aposentar e exvida a expectativa do tempo de vida que falta, corresponde a:

$$
VPCT = [rendimento)/(1+r)^{(tempost)}] + [beneficious/(1+r)^{(exvida)}]
$$
(40)

Assim, foi necessário construir o fluxo de rendimentos e benefícios para os indivíduos para calcular o VPCT. A seguir, apresentaremos primeiro as principais hipóteses simplificadores utilizadas na construção dessa variável, para então detalhar a construção de cada uma das suas subvariáveis. Dessa forma, foram adotadas as seguintes hipóteses simplificadoras gerais:

H.I) o salário dos indivíduos será mantido constante ao longo de sua vida, ou seja, não será estimada uma trajetória de rendimentos;

H.II) se o indivíduo contribui hoje para a previdência, consideraremos que ele

contribui desde que ele começou a trabalhar ou desde que ele tem 16 anos, caso ele tenha começado a trabalhar antes disso;

H.III) o indivíduo se aposenta assim que ele puder receber a aposentadoria integral;

H.IV) caso o indivíduo não contribua atualmente para a previdência, mas faltam mais do que quinze anos para que ele complete 65 anos, consideraremos que ele irá contribuir nos últimos quinze anos de seu trabalho;

H.V) caso o indivíduo já pudesse estar aposentado baseado nos nossos critérios, então consideraremos que ele se aposentará imediatamente e;

H.VI) desconsideraremos regimes especiais de aposentadorias (como para professores), possíveis diferenças entre os regimes de aposentadoria dos funcionários públicos estatutários estaduais e municipais com os funcionários estatutários federais, exigência de tempo de carreira e serviço no setor público e aposentadoria especial e por invalidez.

A primeira coisa feita na construção dessa variável foi a divisão dos indivíduos da nossa amostra nos cinco regimes de previdência abaixo:

- 1) Assalariado privado contribuinte
- 2) Assalariado público estatutário contribuinte
- 3) Assalariado público não-estatutário contribuinte
- 4) N˜ao-contribuinte privado
- 5) Não contribuinte público não-estatutário

A amostra está dividida da seguinte forma dentre essas categorias de previdência:

| Previ          | Freq.  | Percent |
|----------------|--------|---------|
| 1              | 52,488 | 60.74   |
| $\overline{2}$ | 11,723 | 13.57   |
| 3              | 6,361  | 7.36    |
| 4              | 15,108 | 17.48   |
| 5              | 728    | 0.84    |
| Total          | 86,408 | 100.00  |

Tabela 7: Tabela da Distribuição da Amostra na Previdência

### 4.4.1 Rendimento

O rendimento é o fluxo de renda que o indivíduo receberá do seu trabalho principal menos o que ele contribuirá para a previdência, até o momento dele se aposentar. Assim, sua fórmula geral será o quanto ele ganha por mês vezes treze (ou seja, doze meses ao ano mais o d´ecimo terceiro) vezes o tempo que falta para ele se aposentar  $(tempost)$  menos o quanto ele contribui por mês vezes treze vezes o tempo que ele contribui. Ou seja:

$$
rendimento = (salmes * 13 * temapos t) - (contri * 13 * temcontr)
$$
\n
$$
(41)
$$

O *salmes* nada mais é do que a renda mensal proveniente do trabalho principal da semana, ou seja, é uma variável coletada da própria PNAD. Assim, primeiramente deve-se construir a variável de contribuição (*contri*), ou seja, qual a fração do seu salário que cada indivíduo irá contribuir. Se a pessoa é do setor privado ou é funcionário público não estatutário, contribuinte, (previ=1 ou 3), ela irá contribuir de acordo com a tabela de contribuição para o ano de 2009 mostrada acima, dependendo do seu salário. Para os indivíduos do setor privado ou funcionários público não estatutários que não contribuem atualmente (previ=4 e 5), com base na hipótese 4, calculamos sua contribuição caso faltam mais que quinze anos para ele completar 65 anos. Caso contrário, consideramos que ele não irá contribuir. Já para os funcionários do setor público estatutários (previ=2), todos eles contribuem  $com 11\%$  do seu salário.

Em seguida, foi calculado o tempo que falta para a pessoa se aposentar (temapost). Para os indivíduos sujeitos ao RGPS (previ=1,3,4 e 5), eles podem se aposentar ou por idade ou por tempo de contribuição, sendo que somente as pessoas do previ=1 ou previ=3 podem se aposentar por tempo de contribuiccão. Para esses, o *temapost* foi calculado adotando a seguinte hipótese simplificadora:

H.VII) Caso o indivíduo seja de previ $=1$  ou previ $=3$  e possua mais do que 35 anos de contribuição (calculado como sua idade atual menos o máximo entre a idade com a qual ele começou a trabalhar e  $16$ ), mas ainda não se aposentou, será considerado que ele se aposentará por idade.

Já para as pessoas sujeitas ao RPPS (previ=2), conforme explicado acima, o tempo para sua aposentadoria será uma combinação de dois fatores, idade mínima e tempo de contribuição. Assim, o tempo que falta para a pessoa poder se aposentar será o m´aximo entre o tempo que falta para ela atingir a idade m´ınima e o tempo que falta para ela atingir o tempo de contribuição mínimo. No entanto, se a pessoa tiver mais que a idade mínima, o tempo para ela se aposentar será o mínimo entre sua idade e a idade de aposentadoria compulsória no setor público (70 anos) e o tempo que falta para ela atingir o tempo de contribuição mínimo. Já se ela tiver mais que a idade mínima e já possui o tempo de contribuição suficiente, mas ainda não se aposentou (e por isso está em nossa amostra), será considerado que ela se aposentará imediatamente.

Por último, falta somente a variável de tempo de contribuição (temcontr). Para quem já contribuiu (previ=1,2,3), a variável temcontr é idêntica à temapost. Para quem não contribui (previ $=4 \text{ e } 5$ ) é que surge a diferença. Seguindo a hipótese IV, se faltam mais do que 15 anos para a pessoa completar 65 anos (se homem)

ou 60 anos (se mulher), assumiremos que ele passar´a a contribuir nos ´ultimos quinze anos. Se faltam menos do que quinze anos, assumiremos que ele nunca irá contribuir.

# 4.4.2 Benefícios

A variável benefícios será o fluxo de renda que ele recebe no período a partir do momento em que ele se aposenta até sua morte. Assim, primeiramente foi necessário construir a variável de expectativa de vida, baseada nas tábuas de mortalidade do IBGE. Dependendo do regime previdenciário, o salário de benefício será ponderado diferentemente. Além disso, adotaremos mais duas hipótesea simplificadoras:

H.VIII) Todos que não contribuíram terão direito ao BPC. Assim, quem não contribuiu receberá automaticamente 1 salário mínimo como salário de benefício ( $R\$$ 465).

H.IX) Quando o fator previdenciário é facultativo (no caso em que se aposenta por idade), ninguém optará por incluí-lo.

Considerando *salben* como sendo o salário de benefício, ou seja, aquilo que o indivíduo recebe de aposentadoria, temos a seguinte fórmula geral para o benefício:

$$
beneficio = (salben) * 13 * (exvida - tempost)
$$
\n(42)

# 4.4.3 VPCT

Além dessas duas variáveis de rendimentos e benefícios, há mais uma variável para os trabalhadores do setor privado com carteira assinada: o fundo de garantia do

trabalhador por tempo de serviço (FGTS). Para considerá-lo, será adotada mais uma hipótese simplificadora:

H.X) Os trabalhadores só sacarão o FGTS, em sua totalidade, ao se aposentarem.

Assim, o FGTS será dividido em duas partes. A primeira,  $fgts_{acum}$ , será o FGTS acumulado desde que a pessoa começou a trabalhar até o momento atual. Essa parte entrará no cálculo do VPCT como estoque atual, e não precisará ser descontado. A segunda parte, $fgts_{fut}$ , é o que ele receberá até o momento de se aposentar. Sendo *idtrab* o valor máximo entre a idade que o indivíduo começou a trabalhar e 16, o cálculo das duas partes do FGTS será feito a partir das seguintes fórmulas,:

$$
fgts_{acum} = (0.08 * salmes * 13) * (idade - idtrab)
$$
\n(43)

$$
fgts_{fut} = (0.08 * salmes * 13) * temapost
$$
\n
$$
(44)
$$

Por fim, a variável VPCT será obtida por meio da seguinte fórmula:

$$
VPCT = ((rendimento)/(1+r)^{(tempost)}) + (beneficios/(1+r)^{(exvida)})
$$
(45)

Especificamente para os trabalhadores com carteira assinada, a fórmula passa a ser:

$$
VPCT = fgts_{acum} + ((rendimento + fgts_{fut})/(1+r)^{tempost}) + (beneficios/(1+r)^{exvida})
$$
\n
$$
(46)
$$

# 5 Resultados

Nesta seção serão apresentados os resultados empíricos encontrados, todos obtidos utilizando-se o *software* Stata, verso 10.0. Dessa forma, esta seção está dividida em duas partes principais: resultados de Mínimos Quadrados Ordinários e resultados de Regressão Quantílica. Esta última, por sua vez, está também dividida em duas partes: regressão quantílica condicional e decomposição das diferenças. Em todos essas subseções são apresentados os resultados com e sem considerar endogeneidade.

Assim, primeiramente deve-se realizar um teste de endogeneidade, para ver se, de fato, *publico* apresenta indícios estatísticos de ser endógeno. Por simplicidade, foi rodado somente considerando a variável dependente como sendo o logaritmo do sal´ario padronizado. Para isso, seguiu-se o teste de endogeneidade proposto em Hausman (1978) e explicado em Wooldridge (2002), testando um instrumento de cada vez. Foi realizada primeiro a regressão da equação reduzida, ou seja,  $publico$  nas covariadas e no instrumento  $(fracpublico)$ . Guardou-se o resíduo dessa regressão e este, por sua vez, foi utilizado como variável explicativa, junto com o restante das covariadas, na regressão cuja variável dependente era o logaritmo do salário. Como o coeficiente do resíduo nessa regressão é estatisticamente diferente de zero, conclui-se que  $publico$  é endógeno.

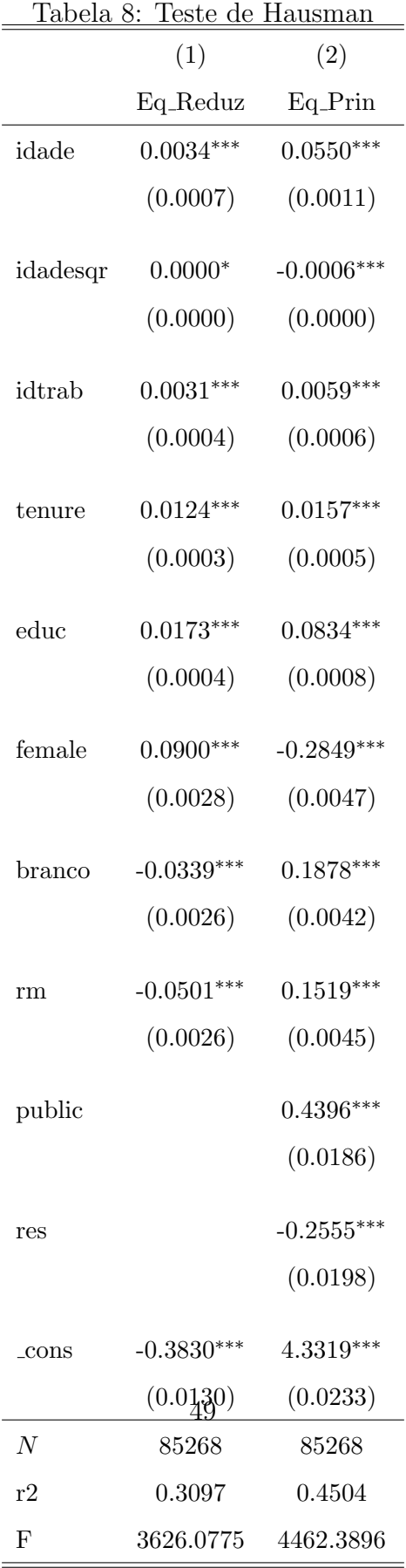

Standard errors in parentheses

\*  $p < 0.05$ , \*\*  $p < 0.01$ , \*\*\*  $p < 0.001$ 

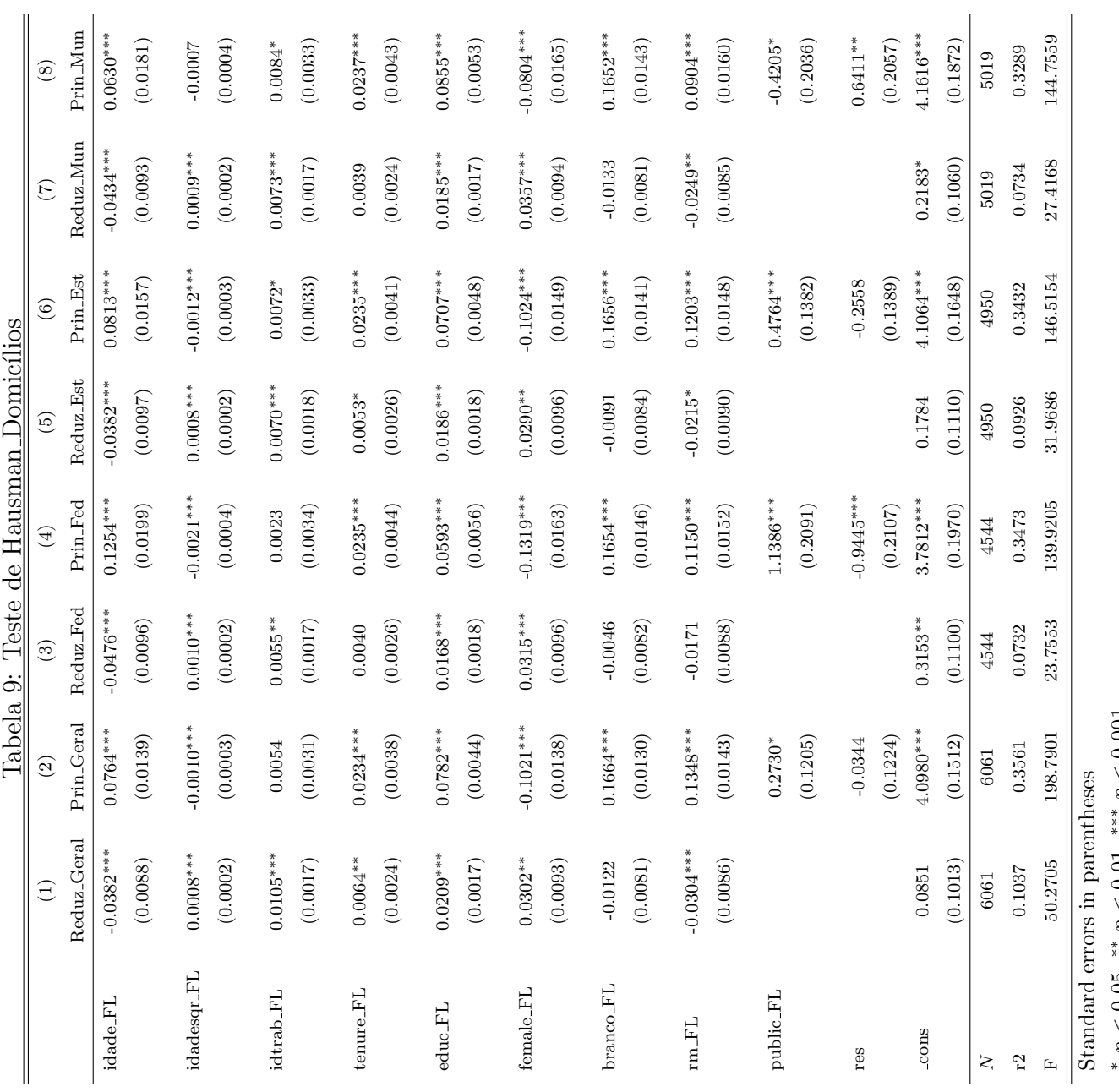

Standard errors in parentheses

p < 0.05, ∗∗ p < 0.01, ∗∗∗ p < 0.001

Ao realizar esse teste com o instrumento  $publicOHH$  (Tabela 9), apesar do coeficiente do resíduo nõ ser estatisticamente diferente de zero quando se utiliza a amostra toda, ele é estatisticamente diferente de zero quando se considera a pessoa de referência sendo só de um setor. Dentre esses, o resíduo é menos estatisticamente significante no caso da pessoa de referência sendo do setor público estadual.

# 5.1 Mínimos Quadrados Ordinários

Os resultados apresentados estão divididos em cinco grupos. O primeiro é composto pelos resultados do modelos b´asico (Modelo 1). O segundo, pelos resultados do modelo básico, mas com a variável de educação dividida em subgrupos (Modelo 2). O terceiro, pelos resultados do modelo com os subgrupos de educação interagindo com a dummy de setor público (Modelo 3). O quarto (Modelo 4) é composto pelos resultados do modelo com a variável instrumental de fração de funcionários p´ublicos no setor censit´ario e o quinto (Modelo 5) pelos resultados do modelo com a variável instrumental de pessoa de referência da família trabalhando no setor público.

Todos os modelos foram rodados com ambas as variáveis dependentes (logaritmo do salário mensal padronizado e logaritmo do valor presente do contrato de trabalho) e com quatro amostras diferentes. A primeira amostra (Público) é simplesmente nossa amostra padrão e, portanto, a variável dummy (publico) indica o prêmio salarial de se trabalhar do setor p´ublico de uma forma geral, comparado com o setor privado. As três amostras subsequentes são compostas somente pelos trabalhadores do setor privado e do setor p´ublico ou federal ou estadual ou municipal. Nessas regressões, a variável *publico* indica o prêmio salarial de ser funcionário público de uma dessas esferas do governo, comparado somente com os trabalhadores do setor privado.

#### 5.1.1 Modelo 1

Os resultados mostrados na tabela abaixo são estimativas do modelos básico. Analisando primeiramente as colunas referentes ao modelo com a variável dependente sendo logaritmo do salário mensal padronizado (colunas 1 a 4), vemos que as estimativas dos parâmetros das variáveis de controle são relativamente próximas entre as amostras. Isso indica que um aumento percentual em uma dessas variáveis impacta o rendimento padronizado aproximadamente no mesmo montante tanto em qualquer uma das esferas do setor público quanto no setor privado. Já a variável  $publico, que é a que nos interesa, varia consideravelmente. Enquanto que compa$ rando setor público geral com setor privado (coluna 1), os trabalhadores do setor p´ublico ganham cerca de 21% a mais; comparando setor p´ublico federal com o setor privado, os trabalhadores do primeiro grupo ganham cerca de 65% a mais. O menor prêmio salarial do setor público é verificado no setor municipal, no qual os trabalhadores só recebem cerca de  $5\%$  a mais.

Esses resultados são consistente com os já encontrados na literatura. A título de compara¸c˜ao, no trabalho de Firpo, Braga e Gonzaga (2008), os autores encontram um prêmio salarial do setor público geral de 22%. Já Belluzzo, Anuatti-Neto e Pazello (2005) encontram resultados que indicam um prêmio salarial do setor público decrescente entre as três esferas governamentais, tal como mostrado aqui.

Analisando a outra parte da tabela (colunas 5 a 8), vemos os resultados obtidos utilizando como variável dependente o logaritmo do VPCT. A variável público mantém a mesma relação de seu coeficiente estimado ser maior na amostra federal (63%) e menor na amostra municipal (-0,03%), sendo a amostra incluindo todo o setor público se situando entre as duas  $(13\%)$ .

Comparando as estimativas do coeficientes da variável publico para as duas variáveis

dependentes, uma característica observada é o fato das estimativas para o logaritmo do VPCT (colunas 5 a 8) serem constatemente inferiores às estimativas com o logaritmo do sal´ario mensal padronizado da mesma amostra. Um motivo para que isso aconteça é a inclusão do FGTS para os trabalhadores privados, o que compensa em parte o salário e a aposentadoria inferiores.

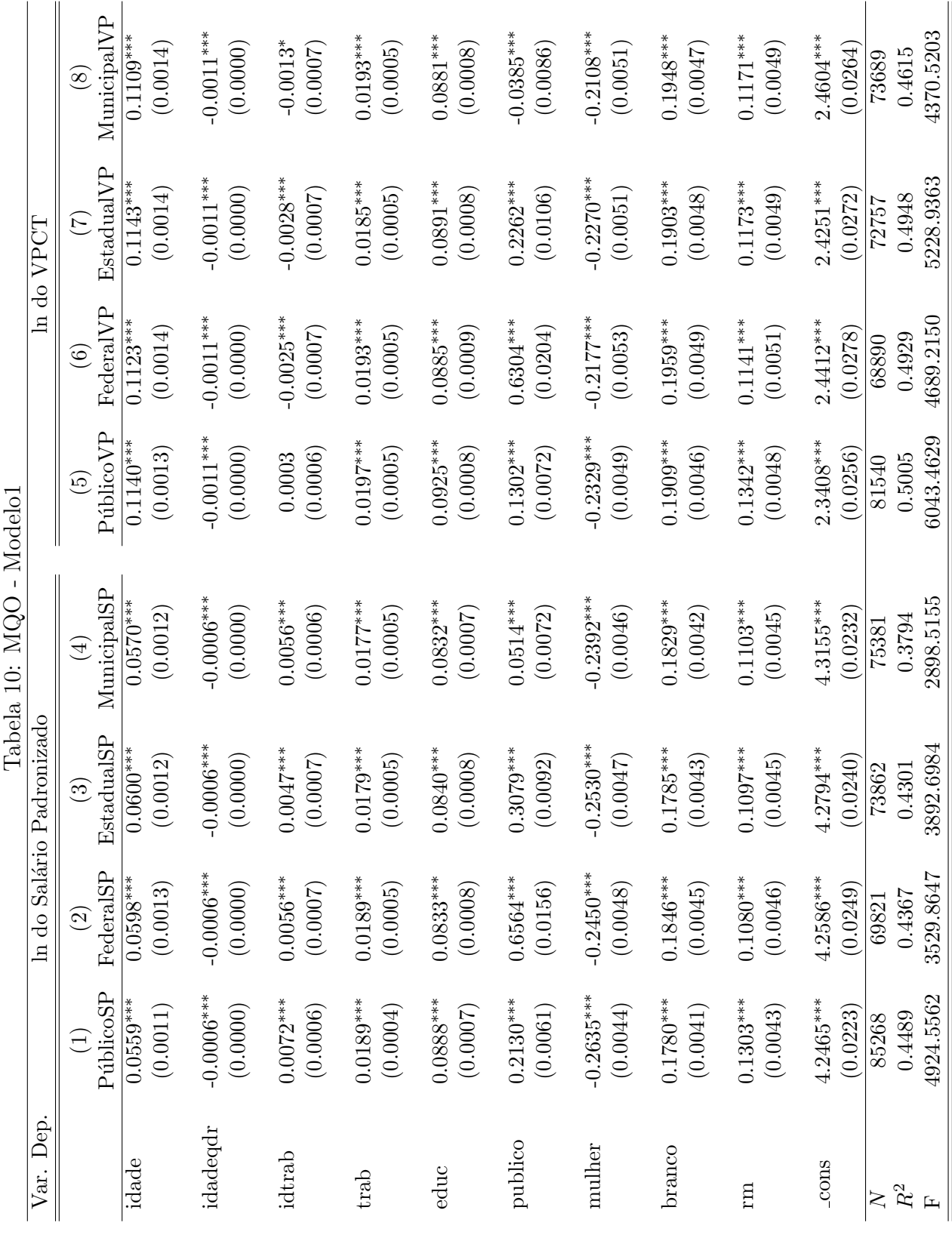

Standard errors in parentheses ∗p < 0.05, ∗∗ p < 0.01, ∗∗∗ p < 0.001

#### 5.1.2 Modelo 2

Nesse modelo, a variável *educ* foi dividida em quatro categorias: analfabeto funcional (pessoas que têm um a três anos de estudo), ensino fundamental completo, ensino médio completo e ensino superior completo. Assim, essas dummies de educ buscam capturar o efeito diploma. Dessas categorias, a variável que omitimos  $\acute{e}$  a de ensino fundamental completo. Por meio desse modelo  $\acute{e}$  possível analisar quanto a mais, em termos percentuais, uma pessoa ganha por ter concluído cada uma dessas etapas em sua vida escolar, em comparação com quem possui ensino fundamental completo.

Os resultados são os previstos. Em todos os casos, quem é analfabeto funcional recebe cerca de 22% a menos do que quem possui ensino fundamental completo. Já quem possui ensino médio completo recebe entre cerca de 29 a 35% a mais do que os que possuem só ensino fundamental completo. Já quem possui ensino superior completo, recebe cerca de 100% a mais.

Comparando as estimativas referentes ao logartimo do salário mensal padronizado com as referentes ao logaritmo do VPCT, percebe-se que as mais divergentes são as do ensino médio, sendo que os coeficientes do segundo grupo são maiores do que os coeficientes do primeiro. Ou seja, o aumento percentual de se ter conclu´ıdo o ensino médio é maior no VPCT do que no salário mensal padronizado (36% contra  $31\%$ , utilizando o setor público geral).

Em relação à variável *publico*, percebe-se que ela ficou significativamente menor com a substituição de *educ* por essas variáveis de períodos de educação. Uma possível razão para isso é que essas subdivisões na qual *educ* foi dividida são mais relevantes para explicar o rendimento do que um ano a mais qualquer de educação.

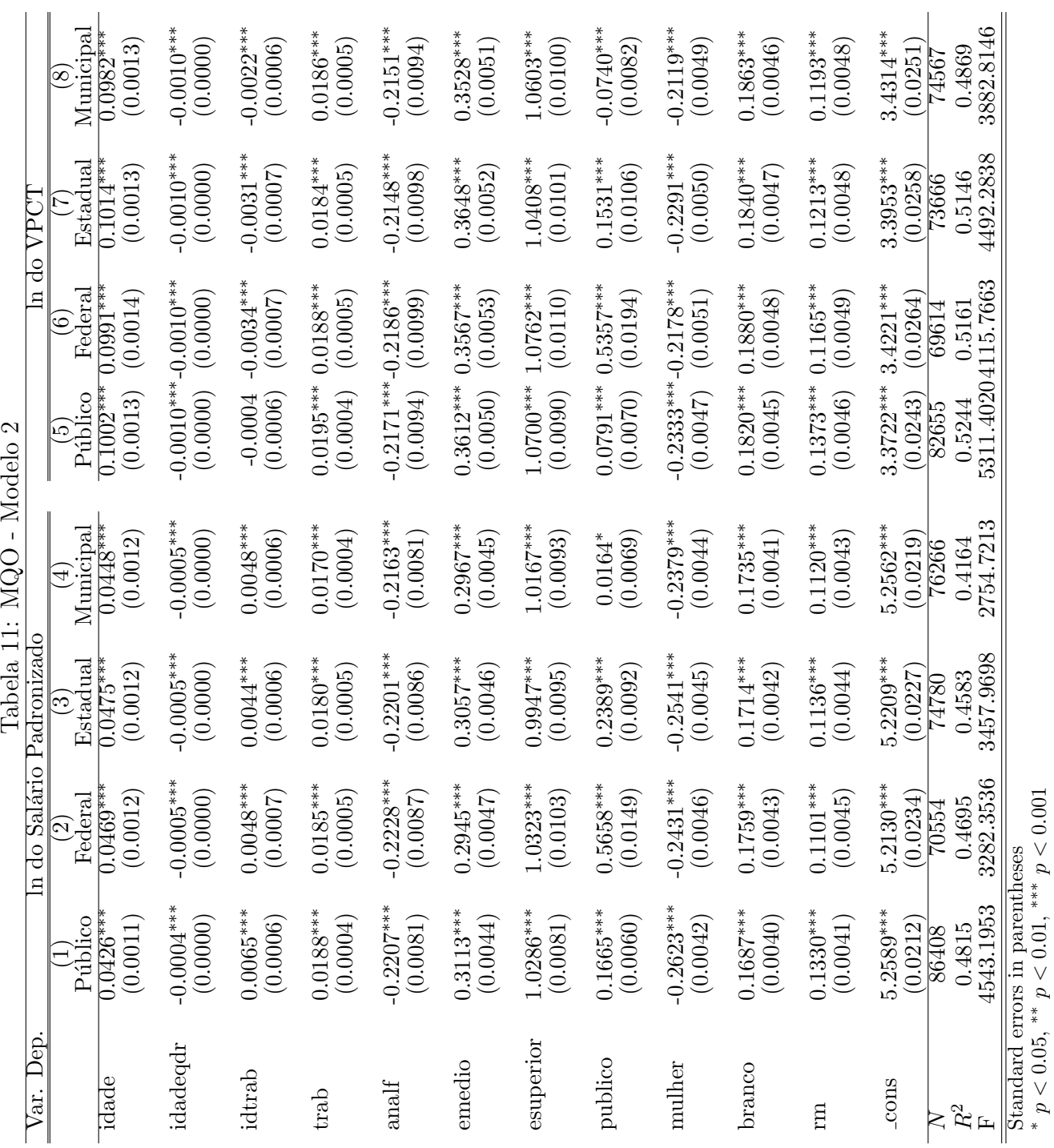

 $\overline{1}$ 

\*  $p < 0.05$ , \*\*  $p < 0.01$ , \*\*\*  $p < 0.001$ 

#### 5.1.3 Modelo 3

Nesse terceiro modelo, há a interação entre as variáveis de subgrupos de educação com a variável *publico*, mantendo ainda as variáveis de subgrupo. O objetivo de especificar dessa forma o modelo é buscar analisar o quão diferente os setores remuneram os diplomas educacionais.

O coeficiente da variável *publico* indica o quanto a mais ou a menos um indivíduo com ensino fundamental completo que trabalha no setor público ganha em relação a um indivíduo com ensino fundamental completo que trabalha no setor privado ganha. Vemos que esse coeficiente é sempre positivo e significativo para a maioria das amostras. As exceções são: 1) o setor público municipal, calculado para o logaritmo do salário padronizado, em que é não-significativo; 2) o setor público geral, calculado para o logaritmo do VPCT, em que é não significativo e; 3) o setor público municipal, calculado para o logaritmo do VPCT, em que é negativo e significativo.

Os coeficientes das variáveis dos subgrupos de educação indicam o quanto a mais ou a menos alguém do setor privado recebe por possuir esse nível educacional, em comparação com alguém do setor privado com ensino fundamental completo. Tal como é de se esperar, pessoas do setor privado que são analfabetos funcionais recebem menos do que pessoas do setor privado com ensino fundamental completo, enquanto quem possui ensino m´edio completo ganha mais e com ensino superior completo ganha ainda mais.

Já os coeficientes das variáveis de interação dos subgrupos de educação indicam o quanto a mais ou a menos alguém que trabalha no setor público com esse nível de escolaridade ganha, só por possuir esse diploma, em comparação com alguém que trabalha no setor privado e possui o mesmo n´ıvel de escolaridade. Por exemplo, o intercepto de alguém que trabalha no setor público com ensino médio completo é a constante mais o coeficiente de publico, o coeficiente de emedio e o coeficiente de pubmedio. Já o intercepto de quem trabalha no setor privado com ensino médio completo é a constante, mais o coeficiente de *emedio*, mais o coeficiente de *emedio*. Assim, quem trabalha no setor público recebe a mais/menos por duas razões: por trabalhar no setor público e pelo fato da remuneração para os diplomas ser diferente.

O coeficiente da variável *pubanalf* foi não-significativo em quase todos os casos, provavelmente pelo fato de ter muito poucos indivíduos que são funcionários públicos e analfabetos funcionais. Os resultados de pubmedio, quando significativos, foram positivos, como era de se esperar. Por fim, os resultados de pubsuperior indicam o resultado curioso que, no setor público geral, a remuneração para ensino superior completo é maior do que no setor privado. Como podemos ver, isso é explicado pelo resultado do setor público federal.

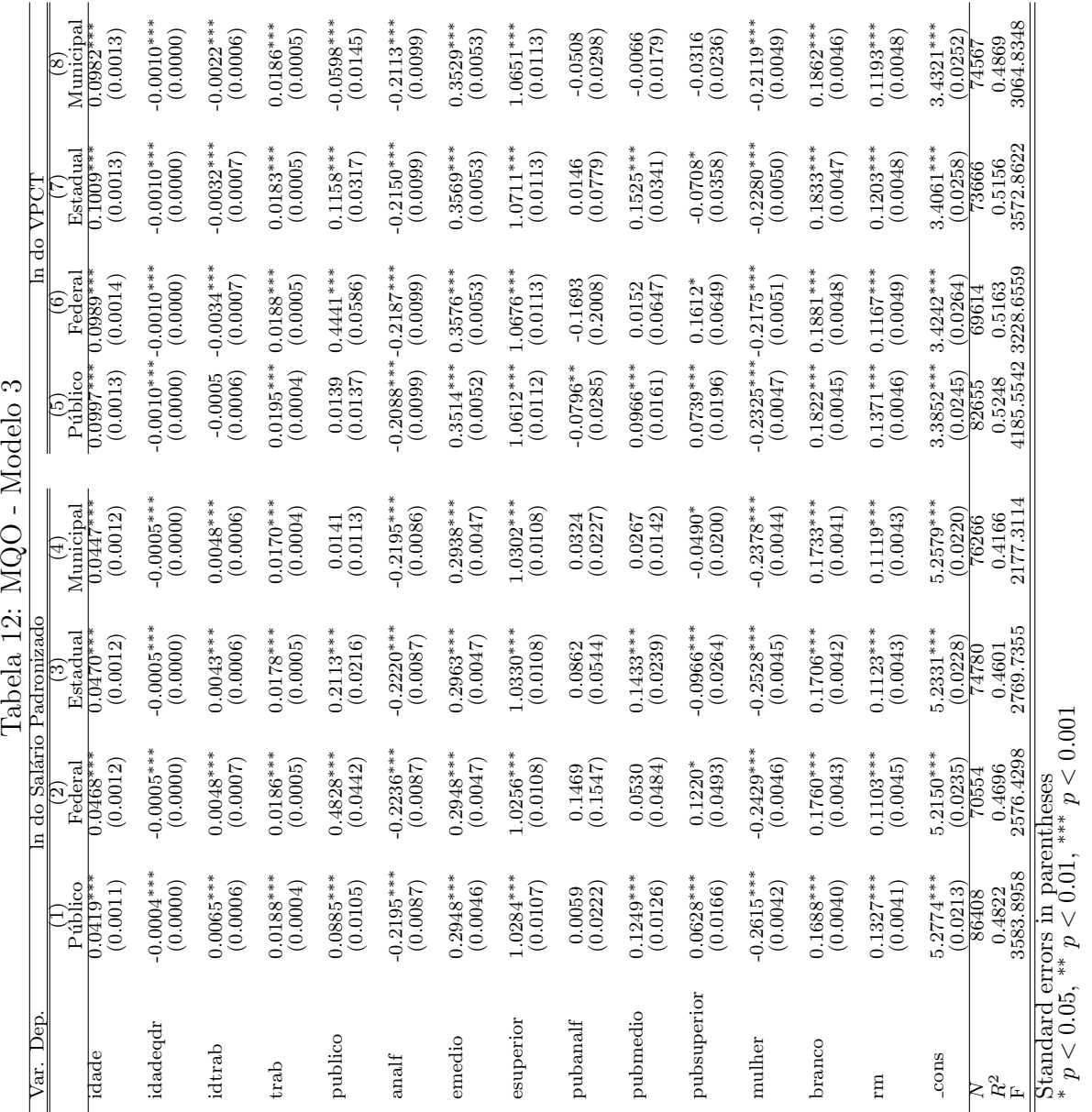

#### 5.1.4 Modelo 4

O quarto modelo ´e o primeiro que utiliza instrumentos. Neste, o instrumento utilizado é a fração de funcionários públicos por região censitária, explicado anteriormente na seção de metodologia. Primeiramente, podemos ver analisando a regressão no primeiro estágio que *fracpublico* satisfaz a condição de variável instrumental de ser fortemente correlacionado com publico, sendo seu coeficiente estimado positivo e significativo em todos os quatro casos.

Em relação ao segundo estágio, analisando a Tabela  $14 \text{ }$ é visto que o coefiente estimado de *publico* é sempre positivo e significativo, exceto para a coluna 8, em que é negativo, mas não significativo. Além disso, percebe-se que a magnitude do coeficiente dividido pelas esferas governamentais segue a mesma tendência já demonstrada acima, em que o coeficiente do federal comparado ao privado é o maior, seguido do estadual e, por último, do municipal.

Além disso, percebe-se que o tamanho do coeficiente, ao considerar endogeneidade,  $\acute{e}$  significativamente maior do que sem considerá-lo. Comparando-se os modelos 1 e 4, vemos que, enquanto no modelo 1, sem considerar a presença de endogeneidade, o prêmio salarial do setor pública é de cerca de  $21\%$ , no modelo 4, considerando a presença de endogeneidade, o prêmio salarial do setor público é de cerca de 43%.

|               | (1)          | $\left( 2\right)$ | (3)          | (4)          |
|---------------|--------------|-------------------|--------------|--------------|
|               | Público      | Federal           | Estadual     | Municipal    |
| fracpublico   | $0.9705***$  | $0.3829***$       | $0.5541***$  | $0.7732***$  |
|               | (0.0105)     | (0.0097)          | (0.0105)     | (0.0120)     |
|               |              |                   |              |              |
| idade         | $0.0034***$  | $-0.0044***$      | $-0.0022***$ | $0.0037***$  |
|               | (0.0007)     | (0.0004)          | (0.0006)     | (0.0007)     |
| idadegdr      | $0.0000*$    | $0.0001***$       | $0.0001***$  | 0.0000       |
|               | (0.0000)     |                   |              | (0.0000)     |
|               |              | (0.0000)          | (0.0000)     |              |
| idtrab        | $0.0031***$  | $0.0021***$       | $0.0029***$  | $0.0010**$   |
|               | (0.0004)     | (0.0002)          | (0.0003)     | (0.0004)     |
|               |              |                   |              |              |
| trab          | $0.0124***$  | $0.0059***$       | $0.0115***$  | $0.0068***$  |
|               | (0.0003)     | (0.0002)          | (0.0003)     | (0.0003)     |
|               |              |                   |              |              |
| educ          | $0.0173***$  | $0.0066***$       | $0.0130***$  | $0.0064***$  |
|               | (0.0004)     | (0.0002)          | (0.0003)     | (0.0004)     |
|               |              |                   |              |              |
| mulher        | $0.0900***$  | $-0.0005$         | $0.0372***$  | $0.0935***$  |
|               | (0.0028)     | (0.0015)          | (0.0022)     | (0.0026)     |
| branco        | $-0.0339***$ | $-0.0044***$      | $-0.0211***$ | $-0.0288***$ |
|               | (0.0026)     | (0.0013)          | (0.0020)     | (0.0023)     |
|               |              |                   |              |              |
| rm            | $-0.0501***$ | $0.0135***$       | $-0.0134***$ | $-0.0609***$ |
|               | (0.0026)     | (0.0014)          | (0.0020)     | (0.0022)     |
|               |              |                   |              |              |
| $_{\rm cons}$ | $-0.3830***$ | $-0.0871***$      | $-0.2266***$ | $-0.2255***$ |
|               | (0.0130)     | (0.0078)          | (0.0107)     | (0.0123)     |
| N             | 85268        | 69821             | 73862        | 75381        |
| $R^2$         | 0.3097       | 0.1527            | 0.2387       | 0.1968       |
| F             | 3626.0775    | 331.6356          | 998.0523     | 1070.8313    |

Tabela 13: MQ2E -Primeiro Estágio, Variável Instrumental: fracpublico

Standard errors in parentheses

\*  $p < 0.05$ , \*\*  $p < 0.01$ , \*\*\*  $p < 0.001$ 

| Dep.<br>Var.          |                                                                                  | In do Salário Padronizado |                          | Tabela 14: MQ2E - Modelo 4: Variável Instrumental: fracpublico |                                             |                          | In do VPCT               |                                  |
|-----------------------|----------------------------------------------------------------------------------|---------------------------|--------------------------|----------------------------------------------------------------|---------------------------------------------|--------------------------|--------------------------|----------------------------------|
|                       | Público                                                                          | Federal<br>$\sim$         | Estadual                 | ${\rm Municipal}$<br>$\widehat{A}$                             | Público<br>وبأ                              | Federal<br>ڡؘ            | Estadual                 | Municipal<br>$\overline{\infty}$ |
| publico               | (0.0189)<br>$0.4396***$                                                          | $1.1491***$<br>(0.0579)   | $0.5948***$<br>(0.0379)  | $0.1649***$<br>(0.0255)                                        | (0.0225)<br>$0.2681***$                     | $0.9029***$<br>(0.0862)  | $0.3615***$<br>(0.0458)  | (0.0313)<br>$-0.0403$            |
| idade                 | $0.0550***$<br>(0.0011)                                                          | $0.0620***$<br>(0.0013)   | $0.0607***$<br>(0.0012)  | $0.0565***$<br>(0.0012)                                        | $0.1135***$<br>(0.0013)                     | $0.1133***$<br>(0.0015)  | $0.1145***$<br>(0.0014)  | $0.1109***$<br>(0.0014)          |
| idadeqdr              | $-0.0006***$<br>(0.0000)                                                         | $-0.0006***$<br>(0.0000)  | $-0.0006***$<br>(0.0000) | $-0.0006***$<br>(0.0000)                                       | $-0.0011***-0.0011***$<br>(0.0000)          | (0.0000)                 | $-0.0011***$<br>(0.0000) | $-0.0011***$<br>(0.0000)         |
| idtrab                | $0.0059***$<br>(0.0006)                                                          | $0.0042***$<br>(0.0007)   | $0.0034***$<br>(0.0007)  | $0.0053***$<br>(0.0006)                                        | $-0.0005$<br>(0.0007)                       | $-0.0032***$<br>(0.0008) | $-0.0033***$<br>(0.0007) | $-0.0013$<br>(0.0007)            |
| $\operatorname{trab}$ | $0.0157***$<br>(0.0005)                                                          | $0.0158***$<br>(0.0006)   | $0.0144***$<br>(0.0007)  | $0.0168***$<br>(0.0005)                                        | $0.0178***$<br>(0.0005)                     | $0.0180***$<br>(0.0007)  | $0.0169***$<br>(0.0007)  | $0.0193***$<br>(0.0005)          |
| educ                  | $0.0834***$<br>(0.0008)                                                          | $0.0790***$<br>(0.0010)   | $0.0793***$<br>(0.0010)  | $0.0821***$<br>(0.0008)                                        | $0.0895***$<br>(0.0009)                     | $0.0868***$<br>(0.0010)  | $0.0871***$<br>(0.0011)  | $0.0881***$<br>(0.0009)          |
| mulher                | 2849***<br>(8500.<br>$-0.2$                                                      | $-0.2440***$<br>(0.0049)  | $-0.2635***$<br>(0.0049) | $-0.2503***$<br>(0.0052)                                       | $-0.2455***-0.2180***$<br>(0.0053) (0.0053) |                          | $-0.2319***$<br>(0.0054) | $-0.2107***$<br>(0.0058)         |
| branco                | $0.1878***$<br>(0.0042)                                                          | $0.1876***$<br>(0.0045)   | $0.1855***$<br>(0.0044)  | $0.1870***$<br>(0.0043)                                        | $0.1971***$<br>(0.0047)                     | $0.1973***$<br>(0.0050)  | $0.1934***$<br>(0.0049)  | $0.1948***$<br>(0.0048)          |
| m                     | $0.1519***$<br>(0.0046)                                                          | $0.1076***$<br>(0.0047)   | $0.1196***$<br>(0.0047)  | $0.1215***$<br>(0.0050)                                        | $0.1466***$<br>(0.0051)                     | $0.1139***$<br>(0.0051)  | $0.1219***$<br>(0.0051)  | $0.1169***$<br>(0.0054)          |
| $_{\rm -CORS}$        | $4.3319***$<br>(0.0234)                                                          | $4.2944***$<br>(0.0255)   | $4.3390***$<br>(0.0255)  | $4.3377***$<br>(0.0237)                                        | $2.3897***$<br>(0.0268)                     | $2.4550***$<br>(0.0283)  | $2.4524***$<br>(0.0289)  | $2.4601***$<br>(0.0271)          |
| $\ensuremath{R^2}$    | 4368<br>85268<br>0.4368                                                          | 0.4223<br>69821           | 0.4197<br>73862          | 0.3769<br>18851                                                | 0.4976<br>81540                             | 0.4906<br>6880           | 0.4933<br>72757          | 0.4615<br>73689                  |
|                       | Standard errors in parentheses<br>* $p < 0.05$ , ** $p < 0.01$ , *** $p < 0.001$ |                           |                          |                                                                |                                             |                          |                          |                                  |

#### 5.1.5 Modelo 5

No quinto e último modelo, conforme explicado acima, foi utilizada um subamostra da amostra principal, composta somente por aqueles indivíduos que residiam em um domicílio no qual ele mesmo não era a pessoa de referência, ou seja, buscamos separar aqueles indivíduos que já trabalhavam mas que ainda moravam com os pais. Dentro dessa amostra, dividimos ainda mais em outras três subamostras, compostas por qual setor do setor público a pessoa de referência do domicílio trabalha: federal, estadual ou municipal. Ou seja, neste modelo, as colunas Federal, Estadual e Municipal das tabelas indicam em qual esfera do setor público a pessoa de referência do domicílio trabalha. Já a coluna Público é a nossa subamostra geral, composta por aqueles indiv´ıduos que ainda moram com os pais, independentemente do setor no qual estes trabalham.

Dessa forma, o coeficiente da variável *publicoFL* sempre indica o prêmio salarial do indivíduo trabalhar no setor público geral, enquanto as colunas indicam em quais setores a pessoa de referência do domicílio trabalha, se 1) no setor privado ou no setor p´ublico geral; 2) no setor privado ou no setor p´ublico federal; 3) no setor privado ou no setor público estadual e; 4) no setor privado ou no setor público municipal.

Primeiramente, analisando a regressão no primeiro estágio, vemos que *publicoHH* satisfaz a condição de ser fortemente correlacionada com *publicoFL*. Ou seja, pessoas que moram em domicílios cuja pessoa de referência trabalha no setor púbico têm uma maior probabilidade de também trabalharem no setor público. Apesar dessa constata¸c˜ao ser independente da esfera governamental na qual a pessoa de referência trabalha, é constatado que a menor probabilidade é quando a pessoa de referˆencia ´e somente do setor p´ublico municipal ou do setor privado (coluna 4).

|               | (1)          | $\left( 2\right)$ | $\overline{(3)}$ | $\left(4\right)$ |
|---------------|--------------|-------------------|------------------|------------------|
|               | públicoo     | Federal           | Estadual         | Municipal        |
| publico_HH    | $0.1246***$  | $0.1604***$       | $0.1611***$      | $0.0983***$      |
|               | (0.0108)     | (0.0267)          | (0.0185)         | (0.0141)         |
|               |              |                   |                  |                  |
| idade_FL      | $-0.0382***$ | $-0.0476***$      | $-0.0382***$     | $-0.0434***$     |
|               | (0.0088)     | (0.0096)          | (0.0097)         | (0.0093)         |
|               |              |                   |                  |                  |
| idadeqdr_FL   | $0.0008***$  | $0.0010***$       | $0.0008***$      | $0.0009***$      |
|               | (0.0002)     | (0.0002)          | (0.0002)         | (0.0002)         |
| idtrab_FL     | $0.0105***$  | $0.0055**$        | $0.0070***$      | $0.0073***$      |
|               | (0.0017)     | (0.0017)          | (0.0018)         | (0.0017)         |
|               |              |                   |                  |                  |
| trab FL       | $0.0064**$   | 0.0040            | $0.0053*$        | 0.0039           |
|               | (0.0024)     | (0.0026)          | (0.0026)         | (0.0024)         |
|               |              |                   |                  |                  |
| educ_FL       | $0.0209***$  | $0.0168***$       | $0.0186***$      | $0.0185***$      |
|               | (0.0017)     | (0.0018)          | (0.0018)         | (0.0017)         |
|               |              |                   |                  |                  |
| mulher_FL     | $0.0302**$   | $0.0315***$       | $0.0290**$       | $0.0357***$      |
|               | (0.0093)     | (0.0096)          | (0.0096)         | (0.0094)         |
|               |              |                   |                  |                  |
| branco_FL     | $-0.0122$    | $-0.0046$         | $-0.0091$        | $-0.0133$        |
|               | (0.0081)     | (0.0082)          | (0.0084)         | (0.0081)         |
|               |              |                   |                  |                  |
| $rm$ . $FL$   | $-0.0304***$ | $-0.0171$         | $-0.0215*$       | $-0.0249**$      |
|               | (0.0086)     | (0.0088)          | (0.0090)         | (0.0085)         |
|               |              |                   |                  |                  |
| $_{\rm-cons}$ | 0.0851       | $0.3153**$        | 0.1784           | $0.2183*$        |
|               | (0.1013)     | (0.1100)          | (0.1110)         | (0.1060)         |
| N             | $6061\,$     | 4544              | 4950             | 5019             |
| $R^2$         | 0.1037       | 0.0732            | 0.0926           | 0.0734           |
| F             | 50.2705      | 23.7553           | 31.9686          | 27.4168          |

Tabela 15: MQ2E - Primeiro Estágio, Variável Dependente publico $FL$ 

Standard errors in parentheses

\*  $p < 0.05$ , \*\*  $p < 0.01$ , \*\*\*  $p < 0.001$ 

Observando a regressão no segundo estágio, vemos que a variável publicoFL é sempre positiva quando significativa, exceto para a coluna 8 (municipal com ln VPCT), o que está de acordo com o esperado. Comparando com o resultado encontrado em Braga, Firpo e Gonzaga (2008), enquanto o coeficiente estimado por eles utilizando esse instrumento e a variável dependente sendo logaritmo do salário mensal padronizado foi de cerca de 47%, o nosso coeficiente estimado foi de cerca de 27%. A principal razão para essa divergência de grandeza é de que o cálculo do VPCT foi feito de forma diferente do cálculo deles. No entanto, independentemente da grandeza, a direção do efeito é a mesma, que é a esperada, de que indivíduos que trabalham no setor público ganham mais, em média.

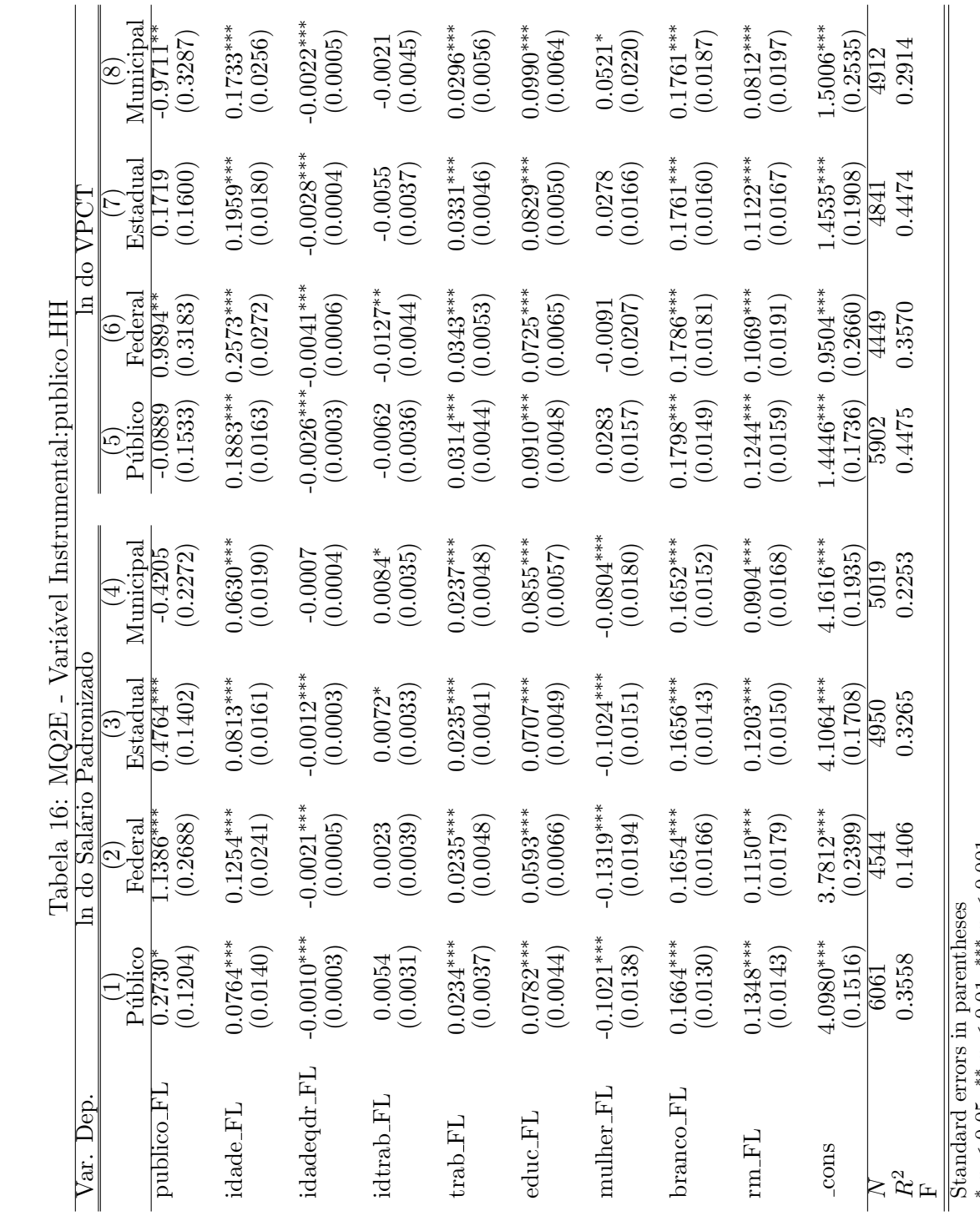

\*  $p < 0.05$ , \*\*  $p < 0.01$ , \*\*\*  $p < 0.001$ 

# 5.2 Regressão Quantílica

### 5.2.1 Regressão Quantílica Condicional

Foram calculados os coeficientes de *publico* por meio de regressão quantílica condicional utilizando-se a especificação do Modelo 1, tanto para o nível de público geral quanto para os níveis federal, estadual e municipal (Gráficos  $1 - 4$ ). Em todos os gráficos, a amostra do setor privado se mantém idêntica, o único grupo que se altera é o do setor público. Assim, os gráficos estão comparando os diferencias primeiro entre o setor p´ublico geral e o setor privado, depois entre o setor público federal e o setor privado, em seguida entre o setor público estadual e o setor privado e, por fim, entre o setor público municipal e o setor privado.

Uma consideração importante é que, no setor privado, estamos considerando somente os empregados, ou seja, não estamos incluindo em nossa amostra os contapr´opria, empregados dom´esticos ou empregadores. Devido a isso, alguns dos resultados diferem daqueles encontrados em Belluzzo, Anuatti-Neto e Pazello (2005), no qual eles consideram outras categorias no setor privado.

Analisando-se primeiramente o gráfico considerando o setor público geral, vemos que a curva é sempre positiva, ou seja, o diferencial é sempre favorável ao setor público. Além disso, ela é crescente, ou seja, os coeficiente de *publico* estão aumentando conforme aumenta o quantil condicional. Esse resultado nos mostra que, conforme aumentam os quantis, aumenta mais ainda o diferencial de sal´arios público-privado a favor do setor público. Além disso, como os coeficientes são positivos e estão aumentando, esse resultado está indicando que, nessa amostra, os funcionários públicos possuem uma dispersão salarial maior do que os empregados do setor privado, condicional às suas características.

Inicialmente, esse resultado parece contraintuitivo. No entanto, como estamos

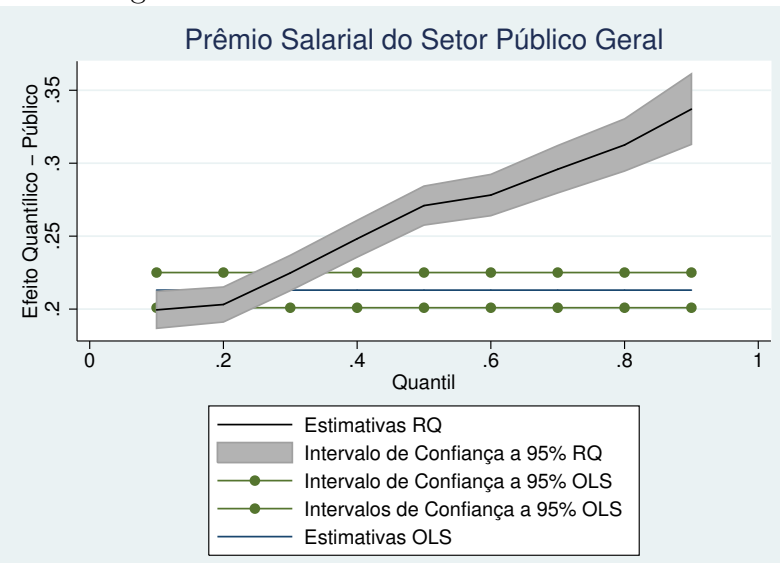

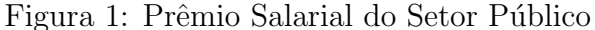

considerando somente os empregados do setor privado (deixando de fora a categoria dos empregadores, que mais ganha) com os funcionários do setor público geral, logo percebemos que este resultado é razoável. Um fator que contribui decisivamente para isso s˜ao os altos sal´arios dos funcion´arios p´ublicos federais, conforme podemos ver analisando o segundo gráfico. Como está mostrado, os funcionários federais recebem mais do que os privados em todos os quantis condicionais, sendo que mesmo nos quantis condicionais inferiores eles já recebem cerca de 50% a mais, indo a receber até cerca de 90% a mais no quantis condicionais superiores. Ou seja, os funcionários federais estariam "puxando"toda a distribuição salarial do setor público para cima.

Já no caso dos coeficientes estaduais e municipais, apesar de ainda possuírem um prêmio positivo, a magnitude é bem menor e o formato da curva dos coeficientes estimados por quantis não é monotonicamente crescente, tal como para os federais. No caso dos funcionários públicos estaduais, os coeficientes primeiramente aumentam, atingindo um pico próximo ao quantil condicional 0.4 e depois de-

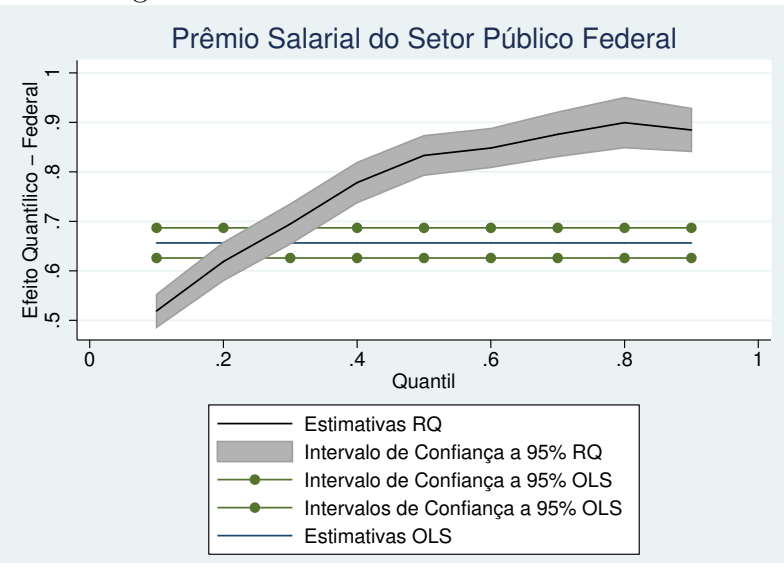

Figura 2: Prêmio Salarial do Setor Federal

caem suavemente, apesar de permanecerem positivos. Esse resultado indica que a diferença entre o setor público estadual e o setor privado é maior nos quantis condicionais centrais do que nos da ponta, sendo que nos quantis superiores ainda assim o diferencial é maior do que nos inferiores. Isso é razoável, dado que os salários no setor estadual costumam ser inferiores aos do setor federal e que a amostra de comparação (o grupo dos empregados privados) permanece a mesma.

Já para os municipais, os coeficientes são monotonicamente decrescentes, ou seja, a dispersão salarial dos funcionários públicos municipais é mais próxima da dispersão dos empregados privados. Como os funcion´arios p´ublicos muncipais s˜ao os que ganham menos dentre os funcionários do setor público, não é de se surpreender que o diferencial favorável ao setor público, embora positivo, seja o menor das quatro comparações, sendo que diminui conforme aumenta o quantil condicional. Ou seja, conforme aumenta o nível educacional, por exemplo, o diferencial públicoprivado tende a diminuir para os indivíduos que trabalham no setor público, ficando cerca de somente  $.03\%$  maior, ou seja, o prêmio salarial positivo praticamente

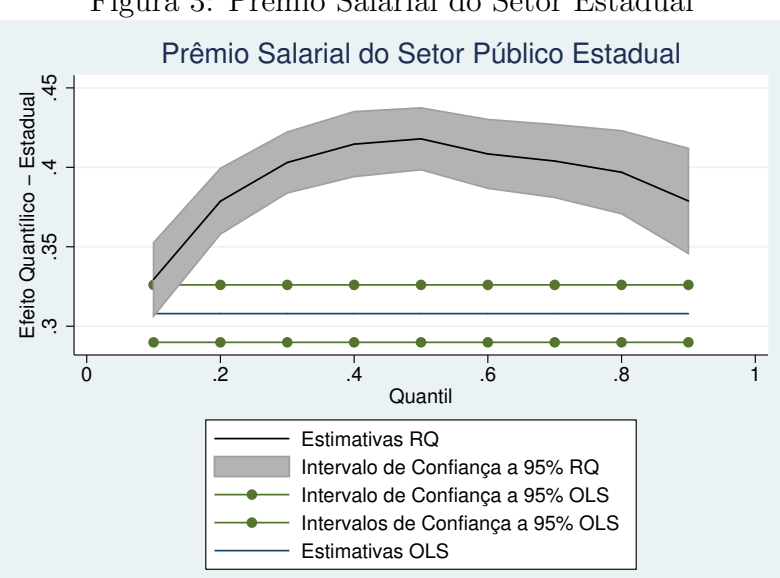

Figura 3: Prêmio Salarial do Setor Estadual

desaparece.

Já em termos de valor presente, como podemos observar pelos quatro gráficos abaixo (Figuras 5 a 8), temos resultados similares aos resultados obtidos utilizandose o salário padronizado nominal. Em relação ao formato das curvas, no entanto, os valores dos efeitos quant´ılicos s˜ao sempre inferiores. No caso do setor municipal, o prˆemio em valor presente chega a se inverter e tornar-se negativo para os quantis condicionais superiores.

Para levar em conta endogeneidade, foi utilizado o método de variáveis instrumentais para regressão quantílica desenvolvido por Chernozhukov e Hansen (2004), conforme explicado na seção 4, usando o comando do Stata ivqreg, desenvolvido por Kwak (2010). Devido ao fato desse m´etodo ser computacionalmente muito intensivo, foi feita a estimação somente para um caso: o do setor público geral, com variável dependente sendo o logaritmo do salário padronizado e a variável instrumental sendo *fracpublico* (gráfico 9).

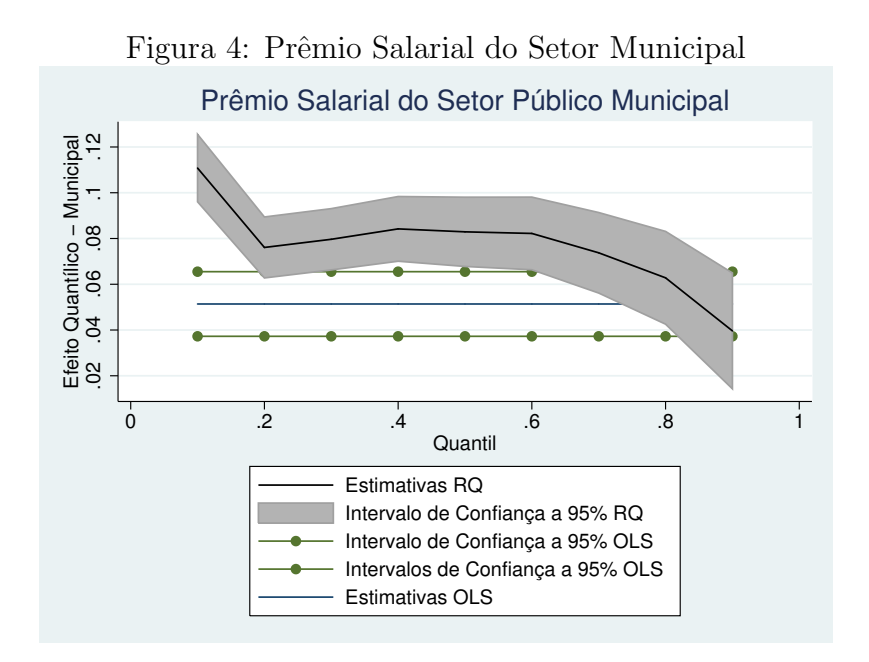

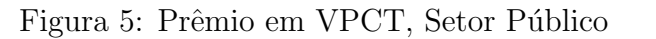

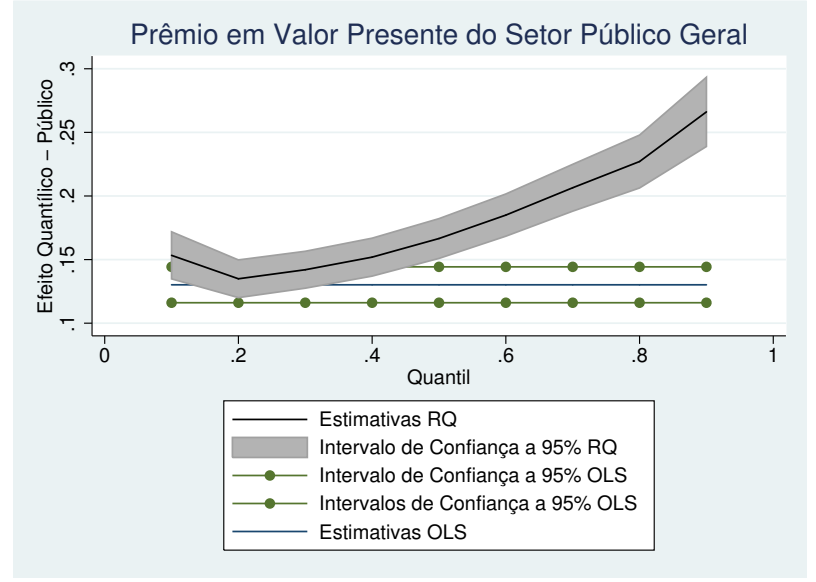
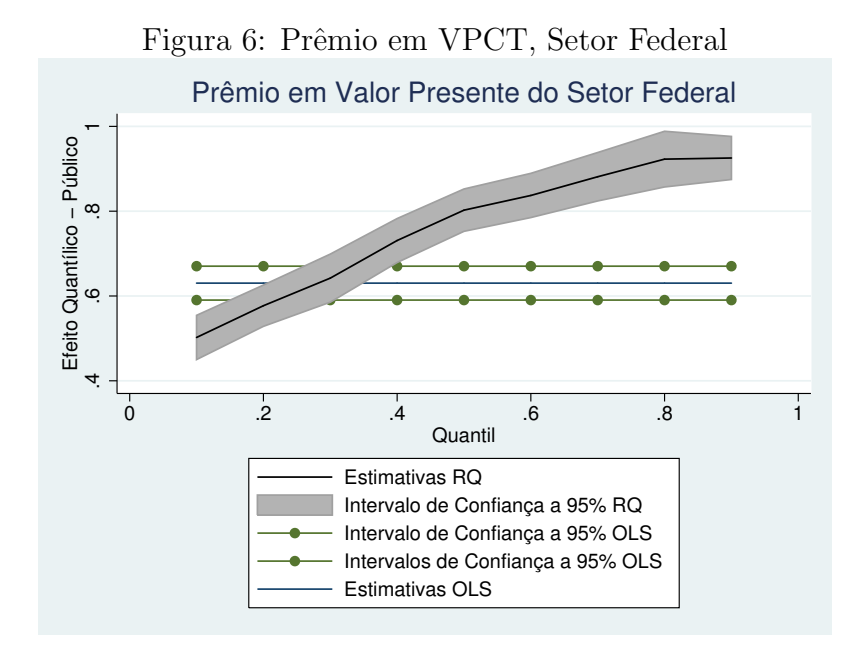

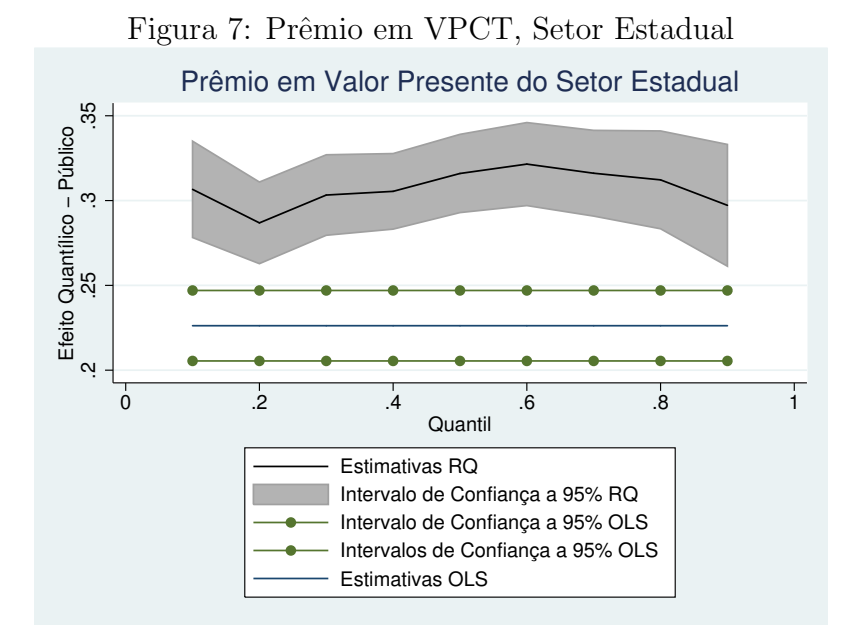

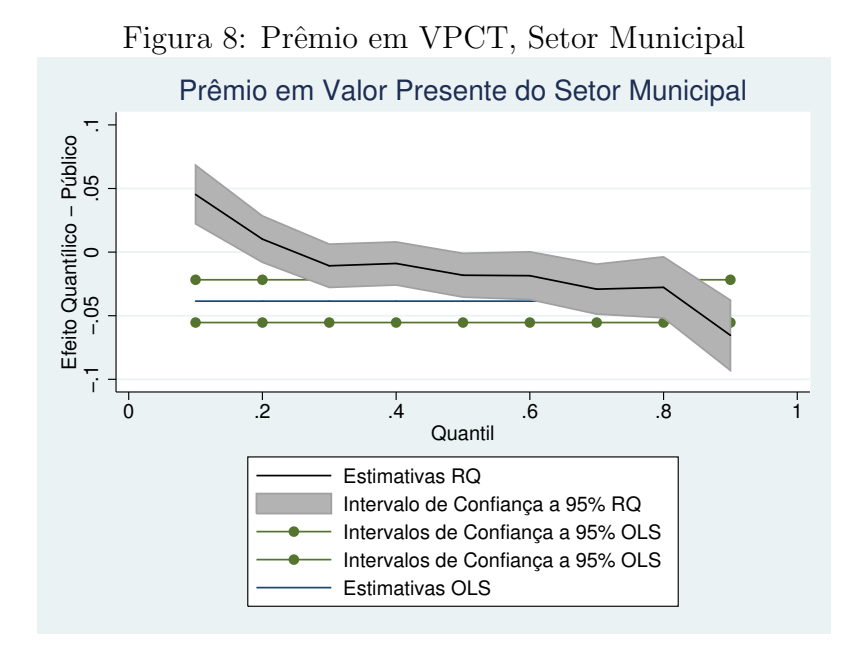

Com endogeneidade, podemos observar que a magnitude do coeficiente de *público* aumenta ainda mais, e que esse aumento não é igual entre os quantis. Enquanto sem considerar endogeneidade ele variava de 20% a 35% a mais (veja Figura 1), agora ele varia de cerca de 25% a 150% a mais (veja Figura 9), ou seja, nos quantis condicionais superiores o aumento é maior.

Como os coeficientes de *publico* sem considerar endogeneidade são viesados para baixo em todos os quantis condicionais, isso significa que há uma seletividade negativa no setor público, ou seja, há alguma variável omitida no caso sem endogeneidade que está "puxando"o coeficiente de *público* para baixo. Como eles são mais viesados para baixo nos quantis superiores, isso indica que essa variável omitida tem um impacto negativo maior nesses quantis.

Um problema com a abordagem de quantil condicional de uma forma geral é que sua interpretação surge a partir da hipótese de que o impacto de ser ou não do setor público é somente um de intercepto, ou seja, que a remuneração das características individuais é a mesma entre os dois setores. Claramente, esse hipótese

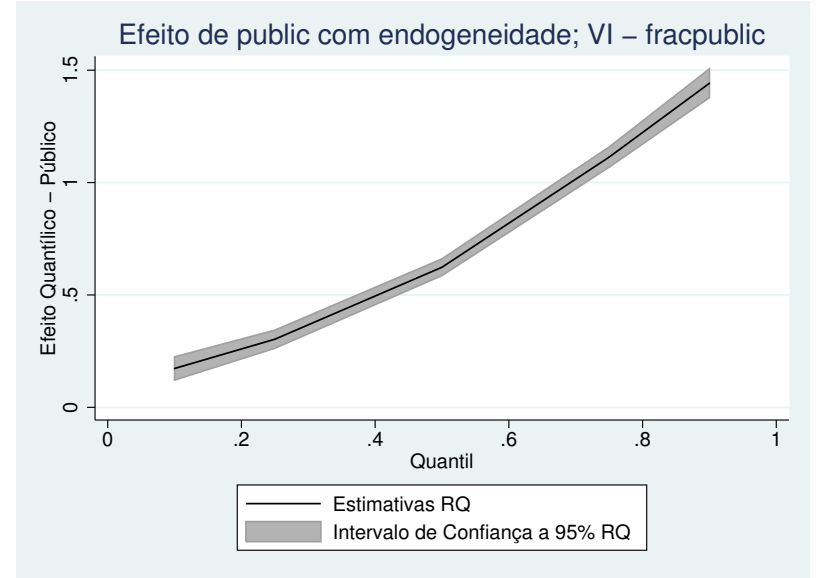

Figura 9: Regressão Quantílica Condicional com Endogeneidade; VI - fracpublico

 $\acute{e}$  excessivamente simplista, considerando o fato de que há diversas evidências que indicam o contrário. Assim, apesar das análises de regressão quantílica condicional serem úteis na medida em que esclarecem como se comporta o coeficiente da variável dummy público, de forma alguma deve ser considerada como o término da análise.

## 5.2.2 Decomposição do Diferencial Público Privado

Uma forma de aprimorar os resultados de regressão quantílica condicional é realizar a decomposição do diferencial entre os setores público e privado em dois efeitos: o efeito das características e o efeito dos coeficientes. Conforme explicado na seção de Metodologia (seção 4.2.2), essa decomposição segue o procedimento criado por Machado e Mata (2005) e aprimorado por Melly(2006a). Para realizá-la, utilizamos o comando *rqdeco* desenvolvido em Melly(2006a), com variações para incluir o caso com endogeneidade. Devido a limita¸c˜oes computacionais, nessa seção só são apresentados os resultados para o caso do setor público geral com a variável dependente sendo o logaritmo do salário padronizado. Além disso, não são computados os intervalos de confiança.

A decomposição consiste em, por meio dos resultados de regressão quantílica condicional, estimar as funções de distribuição incondicionais das variáveis dependentes, por meio do procedimento explicado em Machado e Mata(2005). A partir disso, sendo  $q$  o quantil incondicional, o diferencial total  $\acute{e}$  a diferença entre as duas distribuições, no caso:

$$
q(\tau, X^{pub}, \beta^{pub}) - q(\tau, X^{pri}, \beta^{pri}) \tag{47}
$$

Sua decomposição, conforme já explicada anteriormente, é:

$$
[q(\tau, X^{pub}, \beta^{pub}) - q(\tau, X^{pub}, \beta^{pri})] + [q(\tau, X^{pub}, \beta^{pri}) - q(\tau, X^{pri}, \beta^{pri})]
$$
(48)

sendo o primeiro termo o efeito dos coeficientes e o segundo termo o efeito das características. O efeito dos coeficientes indica o diferencial que existiria entre as duas distribuições caso as duas distribuições fossem construídas utilizando-se os indivíduos do setor público, só alterando os coeficientes de remuneração entre os dois setores. J´a o efeito das caracter´ıstcas indica o diferencial que exisitiria se fossem usados os mesmos coeficientes de remuneração entre os dois setores, só alterando as características individuais.

Abaixo, temos a decomposição do diferencial salarial público privado, sem considerar endogeneidade. O diferencial total é positivo e crescente, ou seja, à medida que os quantis aumentam, aumenta a distância entre as duas funções de distribuições incondicionais de forma monotônica. Ou seja, a distância entre os funcionários de menor renda do setor público e dos empregados de menor renda do setor privado  $\acute{e}$  menor do que a distância entre os funcionários de maior renda do setor público e os empregados de maior renda do setor privado.

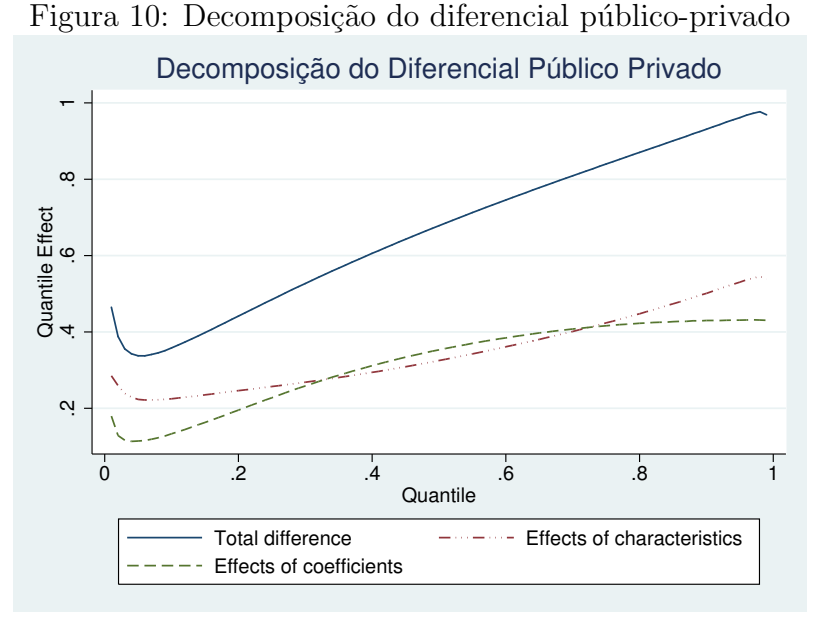

Ao analisar a decomposição, vemos que a fração devido a diferenças nas características é semelhante àquela devido a diferenças nos coeficientes, sendo que o efeito das características é maior do que o efeito dos coeficientes nos extremos. Ou seja,de uma forma geral, os funcion´arios p´ublico ganham mais devido tanto ao fato de que o funcionalismo público remunera melhor as características pessoais de seus funcionários quanto ao fato de que ele são mais bem qualificados do que os empregados privados.

Como uma forma de testar a consistência dos resultados, foi também estimada a decomposição contrária, ou seja, considerando o diferencial total como sendo o salário do setor privado menos o salário de setor público. Nesse caso, o contrafactual é o que os empregados do setor privado ganhariam, caso estivessem no setor público. Como esperado, o resultado do diferencial total é negativo, para todos os quantis, e cresce (em termos absolutos) conforme aumenta o quantil. Assim, os resultados encontrados são consistentes, e a seção continuará com o modelo padrão descrito acima pelas equações 47 e 48.

Até então, ainda não foi considerada a endogeneidade. Conforme já explicado anteriormente, é imprescindível que a endogeneidade na variável público seja considerada, pois há evidências tanto de simultaneidade (ou seja, ao mesmo tempo que o setor afeta o salário, o salário esperado também afeta em qual setor o indivíduo irá trabalhar) quanto de variável omitida, como aversão ao risco e apreço pela estabilidade. Assim, consideramos duas decomposições diferentes. A primeira utiliza toda a nossa amostra base e usa  $fracp*u*$ como variável instrumental. Já a segunda utiliza a amostra menor de pessoas que residem no mesmo domicílio e usa *fracpublico* e *publico HH* como variáveis instrumentais.

Pelas duas decomposições considerando endogeneidade, vemos que a magnitude do resultado se alterou bastante - o diferencial total entre as duas distribuições aumentou quando se considera a endogeneidade, outro indício de que há seletividade negativa no setor público. Uma característica interessante é como o efeito dos coeficientes aumenta consideravelmente ao se considerar endogeneidade. No primeiro gr´afico (Figura 10), o efeito dos coeficientes varia de menos de 20% para um pouco mais de 40%. No segundo gráfico (Figura 11), ele passa a variar de cerca de  $25\%$  para cerca de  $140\%$  a mais. Por fim, no último gráfico (Figura 12) com a amostra reduzida, o efeito dos coeficientes passa a ser respons´avel por quase a totalidade do diferencial, chegando a cerca de 180% a mais.

Esses resultados são uma evidência de como o setor público está sendo sobrerremunerado. Por exemplo, considerando a Figura 11, vemos que alguém dos quantis incondicionais inferiores do setor público recebe cerca de  $25\%$  a mais do que ela ganharia caso trabalhasse no setor privado. Já uma pessoa dos quantis incondicionais superiores do setor público recebe quase  $140\%$  a mais do que receberia no setor privado.

Esse resultado é diferente de resultados anteriormente encontrados para o Bra-

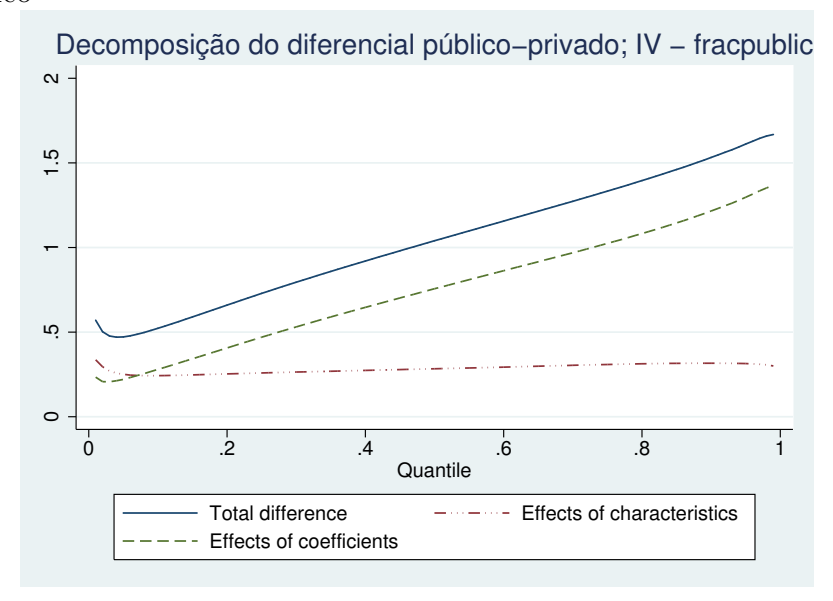

Figura 11: Decomposição do diferencial público privado com endogeneidade; VIs - fracpublico

Figura 12: Decomposição do diferencial público privado com endogeneidade; VIs - fracpublico e públicoHH

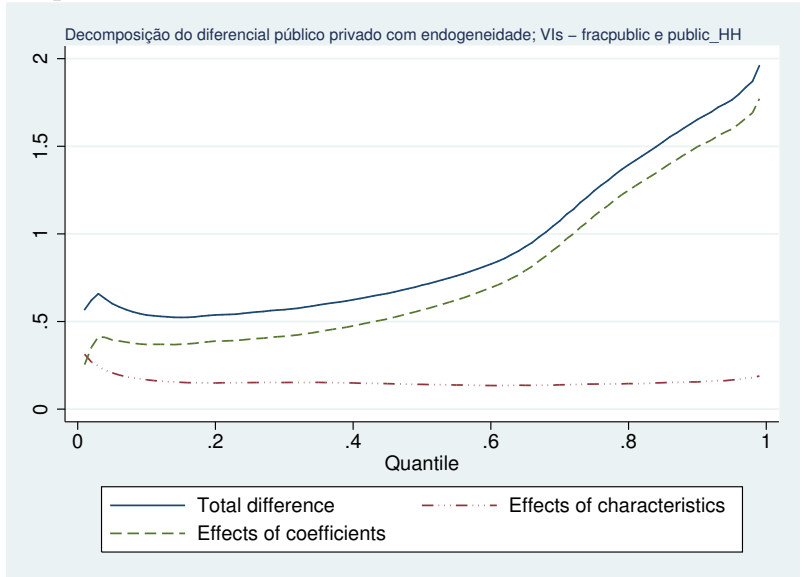

sil que indicavam que a maior parte de diferencial era devido a diferenças nas características entre as pessoas dos dois setores, conforme resumido na seção 2. Desconsiderando a questão de diferenças decorrentes do método utilizado, ainda assim existem dois fatores que podem explicar essa divergência. O primeiro é, novamente, a questão da amostra. O segundo, e mais interessante, é que isso pode ser devido ao aumento dos salários do funcionalismo público nos últimos anos, especialmente dos funcion´arios p´ublicos federais. Segundo um levantamento de 2009, feito pela Consultoria Mosaico baseado na Pesquisa Mensal de Emprego (PME), o aumento real da remuneração média do setor privado (com e sem carteira) entre 2002 a 2009 foi de 8,7%. Nesse mesmo período, o aumento real do Executivo Federal foi de 74,2%, do Judiciário de 79,3% e do Legislativo de 28,5% (Marinis, 2009).

Em relação à seletividade negativa no setor público, novamente percebemos que, ao considerar endogeneidade, o prêmio salarial favorável ao setor público aumenta. Ou seja, sem considerar endogeneidade, existe alguma variável omitida que "puxa"para baixo o diferencial.

Usando o método proposto em Buchinsky, que é uma adaptação do modelo Heckman (1979), ao rodar a regressão para o setor público incluindo como uma das covariadas um termo linear da Raz˜ao Inversa de Mil, vemos que o coeficiente desse termo é constantemente negativa: para os quantis  $(0.1, 0.25, 0.5, 0.75, e 0.90)$ , os coeficientes s˜ao, respectivamente, (-.0.075, -0.132, -0.232, -0.36, -0.46). Ou seja, como os coeficientes  $\beta$ s estimados por esse processo são consistentes e nãoviesados, o fato do coeficiente da Razão Inversa de Mill ser negativo indica que os funcionários desse setor ganham menos do que suas características observadas indicariam. Já no caso do setor privado o coeficiente dessa variável é sempre positivo, o que indica que há seletividade positiva, ou seja, os funcionários desse setor ganham mais do que suas características observadas indicariam.

Assim, para pessoas com caractersticas "idênticas", o coeficiente negativo da Razão Inversa de Mills indica que quanto menor a probabilidade da pessoa estar no setor p´ublico, menor o seu sal´ario. Ou seja, pessoas com uma baixa probabilidade de estarem neste setor (i.e, fracpublico pequeno) se beneficiam menos por estarem no setor público do que pessoas com uma alta probabilidade de estarem no setor público (i.e, *fracpublico* alto), para um mesmo conjunto de características observáveis. O que varia entre essas pessoas é justamente o instrumento (fracpublico), que entra na probabilidade.

Pessoas que moram em uma região com muitos funcionários públicos possuem uma alta probabilidade de estarem no setor público. Comparando uma pessoa dessa região com uma pessoa de uma outra região com poucos funcionários públicos, mas que possuem as mesmas características, a pessoa da região com poucos funcionários públicos ganhará menos do que a pessoa da região com muitos funcionários públicos.

Al´em disso, o fato do coeficiente da Raz˜ao Inversa de Mill ir aumentando em termos absolutos, por quantil, indica que para os quantis condicionais mais baixos, o setor público remunera mais próximo ao que suas características indicariam, enquanto para os mais altos o setor p´ublico remuneraria mais distante do que seria esperado pelas suas caractersticas.

A explicação para a existência de seletividade negativa no setor público está baseada no modelo de *job queu*. No caso do setor público, como o prêmio salarial é positivo, então de fato não existem desvantagens do setor público em relação ao setor privado: além de possuir benefícios como maior estabilidade e aposentadoria integral, o prêmio salarial ainda é favorável a ele. Assim, na hora dos indivíduos compararem as vantagens com as desvantagens para decidirem se entram ou não

na fila, como não há nenhuma desvantagem clara do setor público, ocorre que todo mundo decide entrar na fila.

Pelo lado dos empregadores, em termos teóricos seria esperado que estes fizessem uma comparação entre o custo do trabalhador e sua produtividade. Assim, o empregador pode negociar o sal´ario do indiv´ıduo baseado na produtividade esperada deste. No entanto, no setor público não existe negociação salarial dessa forma. Quando abre uma vaga de emprego no setor público, o salário e os benefícios já estão dados, ou seja, o custo do trabalhador que será contratado para aquela função j´a ´e dado. Dessa forma, o setor p´ublico possui o incentivo de buscar contratar a pessoa mais produtiva possível para aquela vaga, como o custo já está fixo. Essa busca ocorre por meio dos concursos públicos.

Juntando os dois lados, como todos os indivíduos estão na fila para trabalhar no setor público e como o setor público está buscando contratar as pessoas mais produtivas possíveis, então serão contratadas pelo setor público as pessoas mais qualificadas. Ou seja, de fato, há seletividade negativa no setor público.

## 6 Conclusão

O impacto dos gastos com funcionalismo público nas contas do governo é bastante significativo. Diante disso, a forma de determinar os salários dos funcionários públicos é uma questão crucial no debate maior sobre a eficiência do governo. Este trabalho busca contribuir para esse debate, analisando o diferencial de remuneração entre indivíduos do setor público e do setor privado.

Os resultados de MQO encontrados nesse trabalho s˜ao condizentes com os encontrados na literatura at´e ent˜ao. S˜ao interessantes por atualizarem a literatura com a utilização da PNAD 2009 e também por considerarem a possibilidade de endogeneidade na escolha setorial, controlando para isso com a utilização de dois instrumentos: a fração de funcionários públicos na região censitária e o fato da pessoa de referência do domicílio trabalhar ou não no setor público.

Dessa forma, foram utilizados cinco modelos, sendo dois com variáveis instrumentais, para estimar o coeficiente da variável público. O que encontramos é que o prêmio salarial, tanto em termos de salário padronizado quanto em termos de valor presente, é positivo para o setor público geral, em média (tal como evidenciado em estudos anteriores). No entanto, ao separar para comparar somente determinadas esferas do setor público com o setor privado, vemos que esse prêmio salarial ´e significativamente maior na esfera federal, menor na esfera estudual e menor ainda na esfera municipal, chegando até a ficar negativo em alguns casos. Um resultado interessante foi o fato de que, ao utilizarmos o instrumento de fração de funcionários públicos na região censitária, as estimativas foram significativamente maiores do que sem considerar a endogeneidade. Isso é um indício a favor da utilização de instruments, considerando que no primeiro estágio o resultado foi significativo.

Os resultados de regressão quantífica condicional foram diferentes daqueles encontrados em Belluzzo, Pazello e Anuatti-Neto (2005). No nosso caso, tanto o caso do setor p´ublico geral quanto no caso do setor p´ublico federal, os coeficientes de  $p$ úblico foram positivos e crescentes. Já no caso deles, foram encontrados, de uma forma geral, coeficientes positivos e decrescentes de acordo com o quantil. Ou seja, o prêmio de se trabalhar do setor público seria *menor* quanto maior fosse o quantil condicional.

A principal diferença entre os dois trabalhos foi a escolha da amostra utilizada, conforme já explicado exaustivamente. Ao considerar uma amostra razoavelmente heterogênea do setor privado, como no caso de Belluzzo, Pazello e Anuatti-Neto(2005) faz sentido encontrar os coeficientes decrescentes por quantil condicional, pois imaginaria que a amostra do setor privado apresentasse uma distribuição mais dispersa, sendo que os indiv´ıduos do setor privado dos quantis condicionais inferiores ganhariam muito menos do que os indiv´ıduos dos quantis condicionais inferiores do setor p´ublico. Assim, o coeficente seria muito maior para esse quantil do que para os quantis superiores. No entanto, como nossa amostra ´e mais restrita do que a de Belluzzo, Pazello e Anuatti-Neto (2005) (86 408 indivíduos contra 110 433 indivíduos), esse resultado não procede no nosso caso.

Também para a regressão quantílica condicional é considerado o caso com endogeneidade na variável *público*, utilizando-se o método desenvolvido por Chernozhukov e Hansen  $(2004)$ . Com endogeneidade, o coeficiente de *público* passa a ser maior, para cada quantil condicional. Isso é um indício de que há seletividade negativa no setor público, ou seja, há alguma variável omitida que traz o coeficiente de *público* para baixo quando não é considerada.

Seguindo o método proposto em Melly (2006), uma extensão do método Machado e Mata (2004), é realizada a decomposição do diferencial total entre os dois setores em diferencial devido ao efeito dos coeficientes e devido ao efeito das características. Em seguida, seguindo Melly (2006b) e, é feita a decomposição para o caso em que  $\acute{e}$  considerada a endogeneidade. A partir da regressão condicional, utilizandose Buchinsky(1998) junto com Chernozhukov e Hansen(2004) são construídas as densidades incondicionais do salário no setor público e no setor privado. Com essas densidades, são obtidas também as densidades contrafactuais. A partir disso, é feita a decomposição.

Os principais resultados encontrados foram que, ao considerar endogeneidade, de uma forma geral o hiato salarial aumenta substancialmente a favor do setor público em todos os quantis. A explicação para isso está relacionada ao modelo job queu. Como não desvantagens de entrar no setor público, todos decidem entrar na fila. Ao mesmo tempo, como o salário de uma vaga no setor público já foi previamente determinada (ou seja, não há negociação salarial), o setor público buscará contratar sempre as pessoas mais produtivas, pois o custo está dado. O resultado é que o setor público contrata as pessoas mais qualificadas.

Além disso, ao analisar os gráficos da decomposição das diferenças considerando endogeneidade, vemos que, apesar do efeito das características (ou seja, os funcion´arios p´ublicos s˜ao mais qualificados que os empregados privados), o que mais explica o diferencial total é o efeito dos coeficientes. Assim, um indivíduo pertencente ao quantil incondicional 0.5, só por estar no setor público, ganha cerca de 70% a mais do que ganharia caso estivesse no setor privado.

Resultados como esse indicam a urgência de se analisar melhor a forma de remuneração dos funcionários públicos. Como o efeito dos coeficientes é o predominante, pode-se imaginar que, mesmo diminuindo a remuneração do setor público, ainda assim esse setor seria capaz de atrair pessoas altamente qualificadas. Outra questão é se, em vez de diminuir a remuneração, diminuisse a série de benfícios do setor público, como a estabilidade. Reformas como essa talvez sejam mais fáceis de se concretizarem do que uma diminuição da remuneração. Além disso, é até certo ponto question´avel o objetivo de atrair as pessoas mais qualificadas para o setor p´ublico. Ao fazer isso, h´a um custo de oportunidade dessas pessoas n˜ao estarem no setor privado, que seria o principal setor produtivo e inovador da economia.

## 7 Referências Bibliográficas

Abadie, A., Angrist, J. e Imbens, G. "Instrumental Variables Estimates of the Effect of Subsidized Training on the Quantiles of Trainn Earnings"Econometrica, 70, 91 - 117. 2002.

Abowd, J. M e Farber, H. S. "Job Queues and the Union Status of Workers"Industrial and Labor Relations Review, vol. 35, 1982.

Arbache, J. S. "Wage Differentials in Brazil: Theory and Evidence"Journal od Development Studies, vol. 38, n.2 , p. 109-130, 2001.

Barbosa-Filho, Fernando; Afonso, Luís e Pessôa, Samuel. "Um estudo sobre os diferenciais de remuneração entre os professores das redes públicas e privada de ensino. Anais do XXXI Encontro da ANPAD - EnANPAD. 2007.

Belluzzo, Walter; Pazello, Elaine e Anuatti-Neto, Francisco. "Distribuição de salários e o diferencial público-privado no Brasil" Revista Brasileira de Economia, Oct./Dez., vol. 59, n. 4, p.511-533. 2005.

Blinder, Alan. "Wage Discrimination: Reduced Form and Structural Estimates"Journal of Human Resources, vol. 8, p.435-455, 1973.

Braga,B.; Firpo, S.; e Gonzaga, G. "Escolaridade e o Diferencial de Rendimentos entre o Setor Privado e o Setor Público no Brasi"l. Pesquisa e Planejamento  $Econômico$ , a ser públicado, 2008.

Buchinksy, M. "The dynamics of changes in female wage distribution in the US: a quantile regression approach". Journal of Applied Econometrics, 13, p.1-30. 1998.

Cacciamali, MC e Freitas, PS. "Do Capital Humano ao Salrio Eficincia: uma Aplicao para Analisar os Diferenciais de Salrios em Cinco Ramos Manufatureiros da Grande So Paulo". Pesquisa e Planejamento Econmico v. 22, agosto.pp. 343- 67, 1992.

Chernozhukov, V. e Hansen, C. "Instrumental quantile regression inference for

structural and treatment effect models". Journal of Econometrics, 2006.

Firpo, Sérgio; Fortin, Nicole M; Lemieuw, Thomas. "Unconditional Quantile Regressions". Texto Para Discussão, n. 533 da PUC-RIO. 2006

Foguel, Miguel; Gill, Indermit; Mendonça, Roseane e Paes de Barros, Ricardo. "The publico-private wage gap in Brazil". Revista Brasileira de Economia,  $54(4)$ , p.433-472. 2000.

Frolich, Markus; Melly, Blaise. "Unconditional Quantile Treatment Effects under Endogeneity". IZA DP No. 3288. 2008.

Gregory, R. e Borland, J. "Recent Developments in Public Sector Labor Markets". Handbook of Labor Economics, vol 3C, p. 3573-3630. 1999.

Heckman, J. "Sample Selection Bias as a Specification Error". Econometrica 47 (1): 15361, 1979.

Heckman, J. "Building Bridges Between Structural and Program Evaluation Approaches to Evaluating Policy", NBER Working Paper 16110, 2010.

Koenker, R.; e Bassett, G. "Regression Quantiles". Econometrica, v.46, n.1, p.33- 49, 1978.

Koenker, R. Quantile Regression, Cambridge University Press, 2005.

Kwak, D. W. "Instrumental Variable Quantile Regression Model for Endogenous Treatment Effect". Working Paper, 2010

Macedo, R. "Diferenciais de Salários Entre Empresas Privadas e Estatais no Brasil". Revista Brasileira de Economia, v.3, n.2, p. 437-448. 1985

Machado, J. A. F. e Mata, J. "Counterfactual decomposition of changes in wage distributions using quantile regression." Journal of Applied Econometrics, 20(4):

445-465. 2005.

Melly, B. "Estimation of counterfactual distributions using quantile regression."Working Paper, 2006a.

Melly, B. "Public and private sector wage distributions controlling for endogenou sector choice"Working Paper, 2006b.

Marinis, A., pela Mosaico Consultoria. Levantamento divulgado em "Salário do funcionário público sobe 8 vezes mais que o setor privado", Estado de São Paulo, 11/05/2009.

Neves de Holanda, A.L. "Diferencial de Salários Entre os Setores Público e Privado: Uma Resenha da Literatura". Texto para Discussão n. 1457, IPEA, 2009.

OCDE. "Avaliação da Gestão de Recursos Humanos no Governo - Relatório da OCDE, Brasil 2010, Governo Federal". ISBN 978-92-64-08609-8 (PDF). 2010.

Oaxaca, Ronald. "Male-female Wage Differentials in Urban Labor Markets"International Economic Review, 14(3), p.693-709, 1973.

Poterba, J. e Rubuen, K. "The Distribution of Public Sector Wage Premia: New Evidence Using Quantile Regression Methods". NBER Working Paper n. 4734. 1995.

Rosen, Sherwin. "The theory of equalizing differences"The Handbook of Labor Economics, Orley Ashenfelter and Richard Layard, eds., Cap. 12, vol. 1, pp. 641-92. Elsevier Publishers. 1986.

Smith, Sharon. "Pay Differentials between Federal Government and Private Sector Workers"Industrial and Labor Relations Review, vol.29, n.2, p. 179-197, 1976.